# ..FRANCOMPUTER

THE STATE AND STATES

Sherka that an rear with the

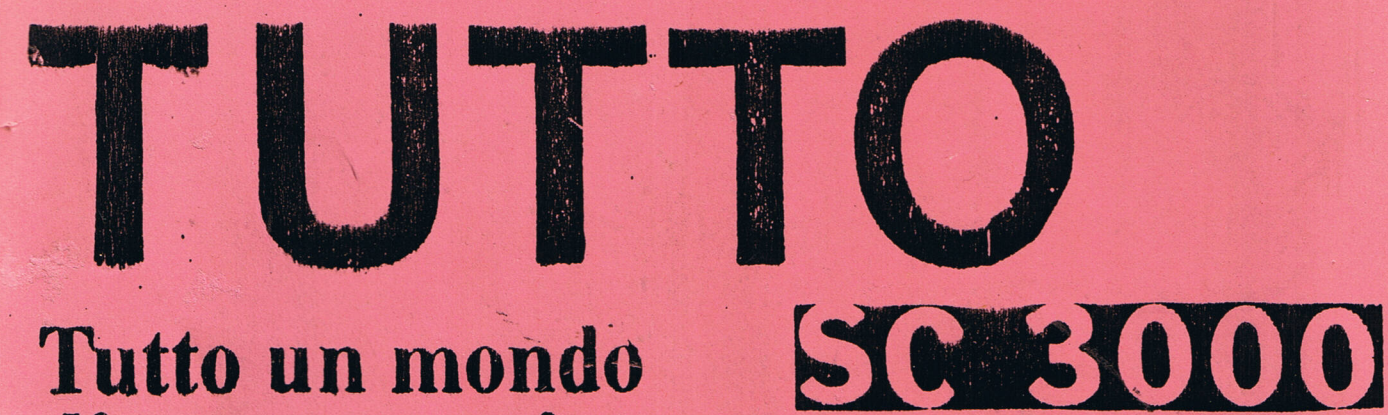

Tutto un mondo di programmi per Voi e il Vostro **Home Computer** 

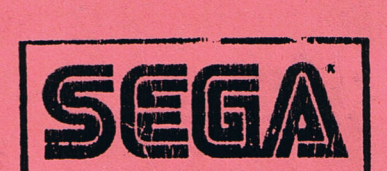

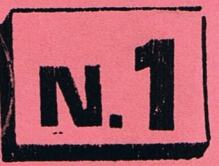

#### CONTENUTO:

 $\overline{\mathcal{N}}$ 

ALLA SCOPERTA DEL SEGA 3000 (2 PAGINE DI SCOPERTE UTILI CONVERSIONI OPZIONI PER LINGUAGGIO MACCHINA ( LISTATO) SPRITE EDITOR 2 PAGINE DI LISTATO ECCEZIONALE !!!!!! FORMULA UNO - GIOCO - 3 PAGINE DI LISTATO PER SAPERE SINTETIZZATORE MUSICALE COL 3000 ( 2 PAGINE DI LISTATO GEOMETRIA NELLA DIDATTICA (3 PAGINE DI LISTATO DOC DISASSEMBLATORE !!! 3 FAVOLOSE PAGINE PER CAPIRE CAPIRE SPRITER 8 X 8 e 16 X 16 ( 2 PAGINE DI LISTATO EXTRA!) SET DEI CARATTERI N. 1 e N. 2 ( 4 PAGINE DI LISTATO!!! INTEGRAZIONE NUMERICA - (2 PAGINE DI LISTATO) SRAFICI DI FUNZIONI LISTATO CON REGOLE D'USO .... GLI ALIENI SULLA TERRA - GIOCO - LISTATO DA VEDERE!!! - L'OROLOGIO DIGITALE SUL VS VIDED - LISTATO -......... ZERI DI FUNZIONE - MATEMATICA - LISTATO............. MUSICA E FRÉQUENZE DEI SUDNI - LISTATO............... DIPINGIAMO COL SC 3000 !!!!!! 2 PAGINE DI LISTATO !!!! POLINOMIO - MATEMATICA CON REGOLE E OPZIONI ( LISTATO ) ALGOR - GIOCO DI NUMERI - MAGO IL SEGA 3000 (LISTATO) MAGIC - GIOCO DI MEMORIA E ABILITA` -- LISTATO -- ... MUTUI - UTILITY SEMPRE COMODI --- LISTATO --........... SLOT MACHINE - GIOCO - LISTATO..................... COMPATIBILITA - TEST PSICOLOGICO - LISTATO.......... CALENDARIO UNIVERSALE -- 2 PAGINE DI LISTATO- ...... PY GRAPH A TORTE -- 2 PAGINE DI LISTATO PER IL PLOTTER! PLOTTING ABILITY - UN FANTASTICO LISTATO PER PLOTTER!!! PLOTTER GRAPHIC - MERIDIANI E PARALLELI DEL MONDO!!!!!!

 $\overline{B}$ 

## **Alla scoperta**

**SEGA SC-3000** 

del

L'home computer SEGA SC3000 e'ancora ula co.carattere\*16+co.sfondofes 8\*16+ per molti una cosa sconosciuto per 4=132 cloe\*Il carattere rosso consfonquanto riguarda la grafica spiegata in do blu). maniera non sufficente nel manuale Listruzione UPEEK funziona nel modo La grafica dell'SC-3000 e'gestita dalinverso cloe fcontrolla date le coordilo stesso computer attraverso le istrnate Il contenuto del videoCes A=UPEEK UZIONI PIXEL LINE CIRCLE PAINT. [Y\*40+X+&H3C00] ad A viene dato il va-Il computer per eseguire cio tha elabolore ascil del carattere) rato due diversi schermi uno grafico e Un altro mistero sono le istruzioni OU uno riservato al testo. Te INP che aprono e controllano le Nel mode text to schermo non efgestit porte di uscita di cui si conosce soldal computer ma dallo stesso utente a  $\frac{1}{2}$ tanto l'indirizzo & HZF utilizzato per ttraverso i caratteri disponibili o r Il generatore acustico. idefinendoli usando l'istru-Le altre due porte di uscita sono per uzione PATTERN C#(32/255) e la string-I'l UDP (non se ne conosce la scapa) ca formata da numeri esadecimali che he ha come indirizzo &HBE e il registcompongono il carattere. ro comandi. Questa stringa e'data da una tabella UTER Il generatore acustico dopo aver dato a p.130 in funzione delpixel accesito itindirizzo e una cifra(2/255) produce  $\subset$  $spent(2/1).$ 3 tipi di suoni due rumori e una nota. Nel mode text i caratteriridefinibili hanno le dimensioni di 6\*8 pixel di a-Attenzione con il registro comandi veitezza. ngono visualizzati sullo schermo tutti Nel mode graphic la ridefinizione dei li caratteri e i segni grafici della caratteri e'usata solo per gli SPRITE console (quindi un possibile scopo e' questa volta di 8\*8pixelle non si posil controllo da parte del microprocessono visualizzare caratteri se non sore del video o della tastiera). attraverso PRINT. Con un programma che controlla le por-Per Ulsualizzare nel mode text carattte di uscita e premendo alcuni tasti eri si usa l<sup>e</sup> istruzione UPOKE seguita il valore di emissione viene variato da Y\*40+X+&H3C00 e si indica il carat-Ces sulla porta n. Ørispondono i tasti tere da visualizzare. 7 U J M che sulla tastiera formano una Nel mode graphic l'istruzione e' UPOKE linea rettal  $INT(Y \times 8) * 256 + INT(X \times 8) * 8 + YMOD8$ ;cosit-Per le persone di preparazione piutaleroinon si visualizza un carattere ma ta il linguaggio macchina e una delle una striscia di 8pixel di lunghezza#1 possibilita 'maggiori per il SEGA SC-30 di altezza e si possono visualizzare 00 purtroppo se ne conosce poco sia nello stesso carattere non piut per l'EDITOR ASSEMBLER(niente altro cdue c-olori ma 16. he linguaggio macchina visualizzabile) Per definire la striscia da visualizzare si utilizza la somma delle potenze e per un linguaggio disassemblatore ndi 2 secondo i pixel accesiles 1001101 on ancora arrivato in Italia dalla di-0 e'uguale a 2^7+2^4+2^3+2^1=154 parte tta produttrice del SEGA. da 2^7 perche 'l'ultima cifra e'2^0). Chiunque avesse altre informazioni sul Per attribuire i colori si usa la stelinguaggio macchina o la grafica o lep ssa istruzione con l'aggiunta di +&H20 orte di uscita puo comunicarle a FRANC 00 e i colori (due su ogni striscia sf-OMPUTER. ondo e carattere) utilizzando la form-

## Alla scoperta

ione la riga n. 31 serve a trasformare Le pagine n. 161/162/163 del manuale sil valore di A, in caso esso sia 0, in 0 ono adibite all'istruzione UPEEK e al-Ø perche<sup>s</sup>ti pattern esige una stringa la mappa URAM accessibile esclusivamed: idinumeri. nte attraverso il UPOKE e il UPEEK. infatti il codice esadecimale di 0 e'0 L'istruzione UPEEK non ha l'unico scoper cui comprometterebbe i 18 numer M po di controllare un certo punto dello del pattern e l'esecuzione del prograschermo ma serve anche per la lettura  $mma$ della URAM che contiene tutti i carat-Ma non esiste solo questo indirizzo nteri sia in text mode che in graphic ella URAM c'e'il generatore di forma mode. nel graphic mode(&H000)di cui ho gia\* Un esempio di utilizzo di questa istrspiegato il funzionamento. uzione e<sup>s</sup>il trasferimento di un carat-La tabella colori annessa al generatotere del text mode nello schermo grafre forme (&H2000), ico sotto forma di sprite non possibi-La tabella dei nomi nel text mode (&H3C le normalmente per la diversa gestione 20) di cui ho gia sariato insieme al caratteri. generatore forme in graphic mode. Ecco un programma per questo scopo: E la tabella degli attributi dei graf-10 FOR X=6664 TO 6671 icl animaticsprite) she hanno come 20 A=UPEEK(X) dirizzo &H3800. 30 PRINT HEX\$(A) Guesti attributi servono a definire c-40 NEXT X olore, carattere da utilizzare, posizio-Nella riga n.10 viene dato l'indirizzne in Xe in Y di ogni sprite. FRA o da cui deve iniziare la lettura del-Per accedere a questi indirizzi si utla URAM che viene dato dalla una formilizza l'istruzione UPOKE con l'indir $ula:$ izzo dell'attributo desiderato (&H3B00 &H1800Cindirizzo del generatore caratposizione in Y, & H3801 posizione in X, & teri del text mode) \*HEX\$Ce il numero H3B02 carattere da utilizzare, &H3B03 del carattre) \*8 Cogni carattere ha 8 scoloreje il valore necessariolpixel, triscie di altezza). codice colore o carattereje cosifuia d Cosiffacendo la riga n.20 legge il coi 4 in 4 per tutti e 32 gli spriteCatntenuto della memoria che viene trasfœ tenzione, l'indirizzo e espresso in coormato in codice esadecimale e printadice esadecimale). to dalla riga n. 30 (il UPEEK legge in Definndo uno sprite con gli attributi numeri decimali). l'istruzione stessa GPRITE puolessere Se agglunglamo questi passi al prograommessa per cui si possono operare camma il carattere letto (A in questo cmbiamenti senza ridefiniria. asouviene trsferito in uno sprite: Ad esempio ommettendo la riga n. 60 e 31 IF LENCHEX\$(A))=1 THEN B\$=B\$+HEX sostituendo la cosit: \$(A)+"0":GOTO 40 90 UPOKE &H3B00, 95: UPOKE &H3B01, 127  $32 B$ \$=B\$+HEX\$(A) :UPOKE &H3B02, 2:UPOKE &H3B03, 5 50 SCREEN 2,2:CLS si otterra<sup>t</sup> uno sprite nero nelle coo-60 PATTERN S#2, B\$ rdinate 127 X, 95 Y uguale al preceden-70 MAG 2:SPRITE 0, (127, 95), 2, 1  $t \rho$ . 80-GOTO 80 La riga n. 32 incrementa agni volta B\$ By Filippo Ghelli del valore esadecimale di A me attenz-

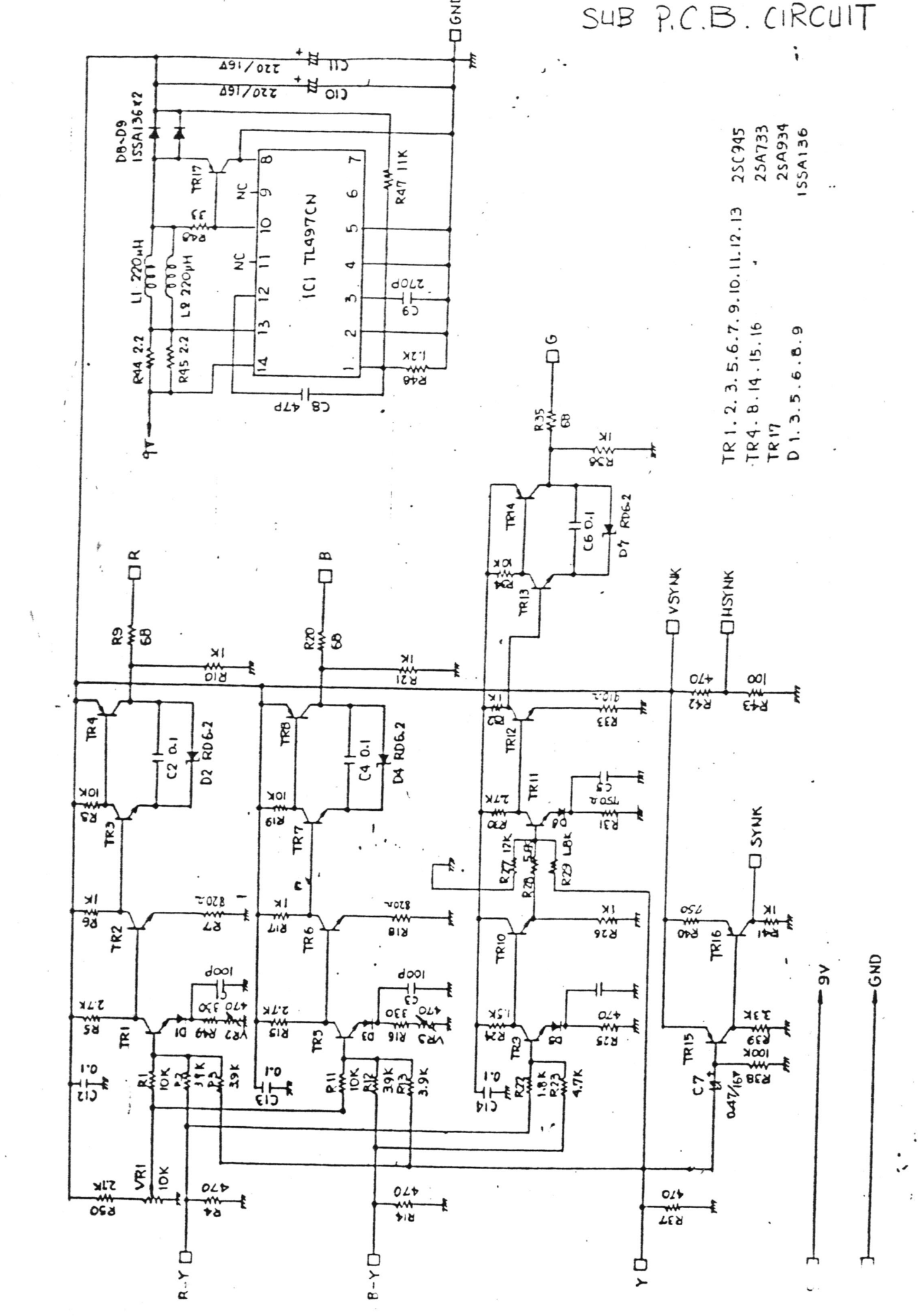

총

Home Computer **SC-3000 SEGA FRANCOMPUTER 4** REM \*\*\*\*\*\*\*\*\*\*\*\*\*\*\*\*\*\*\*\*\*\*\*\*\*\*\*\*\*\*\*\* FRANCO COMPUTER  $\overline{\mathbf{x}}$  $\star$ Conversioni  $\dot{\mathbf{x}}$ BY  $\dot{\mathbb{X}}$  $\sim$  GIANLUCA GHELLI  $\sim$  $\star$  $\star$ \*\*\*\*\*\*\*\*\*\*\*\*\*\*\*\*\*\*\*\*\*\*\*\*\*\*\*\*\*\*\*\* 2 REM 11066 BYTE FREE 10 CLS 20 PRINT "L'OPRIONE INDIRIZZI SERVE A CHI PROGRAMMA IN LINGUAGGIO MACCHINA" 30 DIM BI\$(15) 40 CURSOR 2, 22: PRINT "PREMI UN TASTO P ER CONTINUARE" 50 PATTERNC#254, "201008FC08100000" 60 IF INKEY\$="" THEN 60 70 FOR X=0 TO 20:NEXT 80 CLS: INPUT "INDIRIZZIE1) 0 NUMERIC2)  $" : C : ON$  CGOTO 90, 130 90 INPLIT "INDIRIZZO ESADECIMALE";N:IF SGN(N)=1THEN PRINT "INDIRIZZO SBAGLIAT 0":GOTO 100 100 GOSLB 190:R\$="00000000"+RIGHT\$(BIT \$,8):S\$="00000000"+LEFT\$(BIT\$,8) 110 N\$=S\$:GOSUB 260:N\$=R\$:GOSUB 260 120 BEEP: GOTO 80 130 INPLITERY BIN(1), HEX DEC(2), DEC BI NE3J, BIN DECE4J" (C . / 2 ON C GOSLB180, 150, 180, 240:GOTO 40 . J INPUT N: IF SGN(N)=1 THEN PRINT N:R ET RN 160 PRINT 2\*32768-ABS(N):BEEP 170 RETURN 180 INPUT N: IF SGN(N)=1 THEN 200 190 N=2\*32768-ABS(N) 200 BIT\$="":FOR X=15T00 STEP -1:R=INT(  $N-2^xX+.5$ : IF R>=0 THEN BI\$(X)="1":N=R: GOTO 220  $210 B1*(X) = "0"$ 220 BIT\$=BIT\$+BI\$(X):NEXT X 230 PRINT BIT\$ :RETURN 240 INPUT N\$: IF LEN(N\$)=16 THEN 260 250 FOR X=1 TO 16-LEN(N\$):N\$="0"+N\$:NE XT X 260 FOR X=15 TO 0 STEP -1:A=A+INT(-(2^ X) \*(MID\$(N\$, 16-X, 1) = "1") +. 3) : NEXT X 270 PRINT A:A=0:RETURN

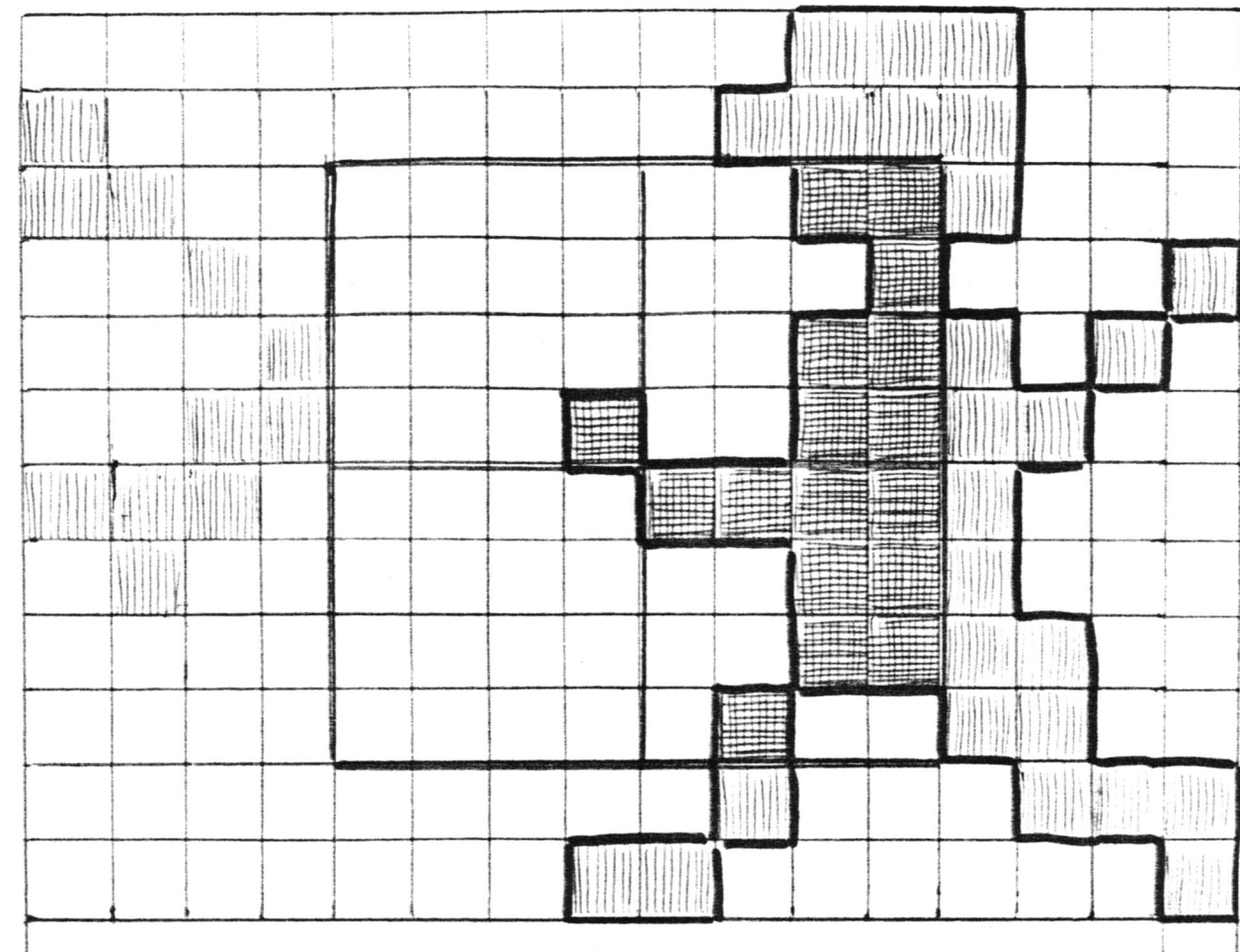

### SPRITE EDITOR

 $\frac{1}{2}$ 

 $\hat{\mathbf{z}}$ 

ō

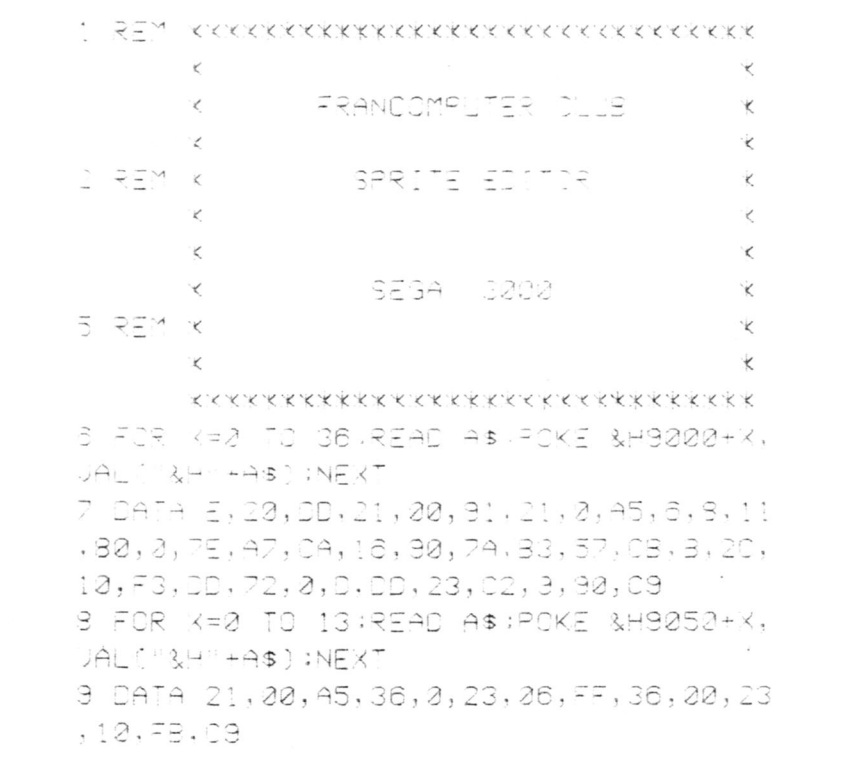

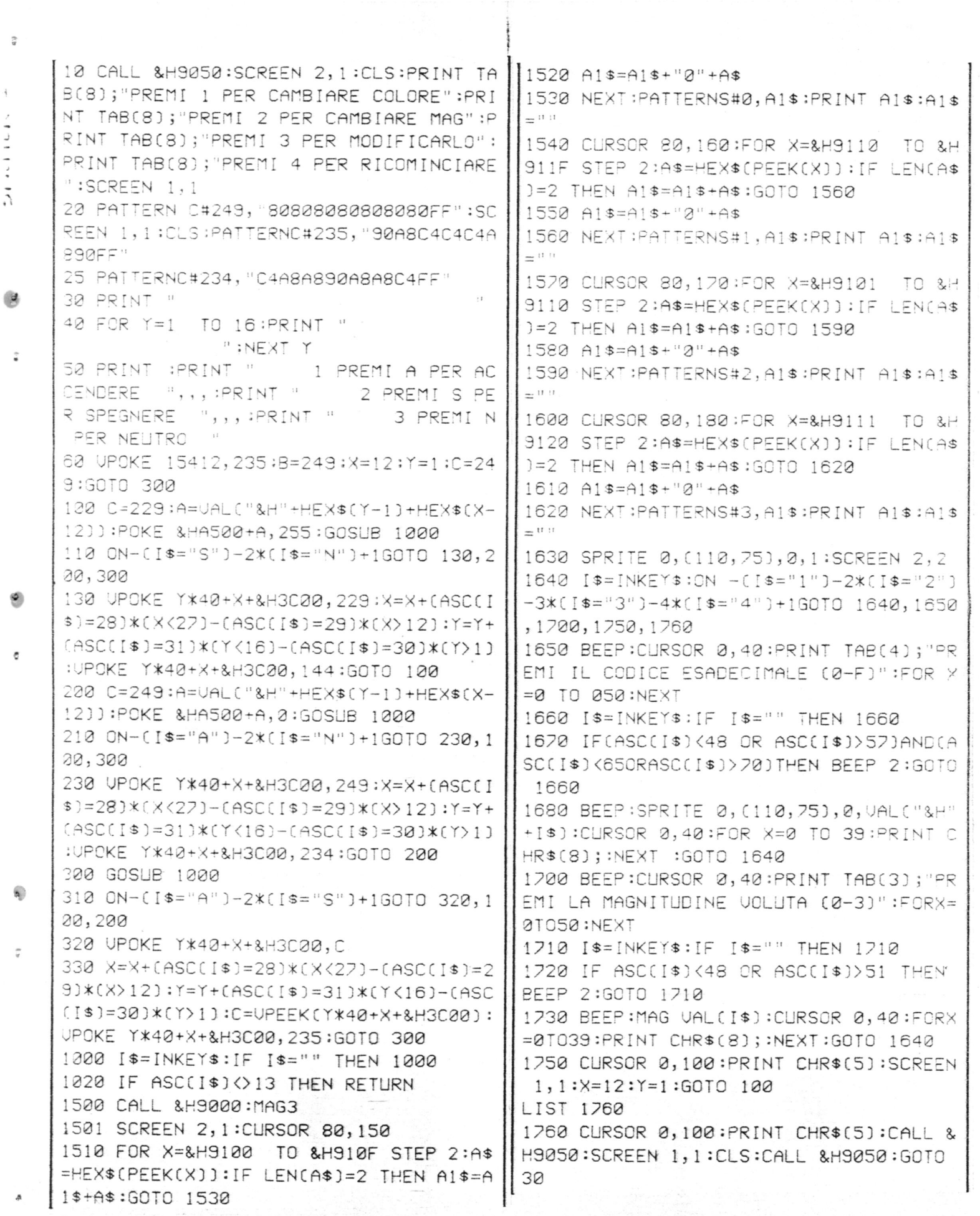

 $\circ$ 

 $\tilde{v}$ 

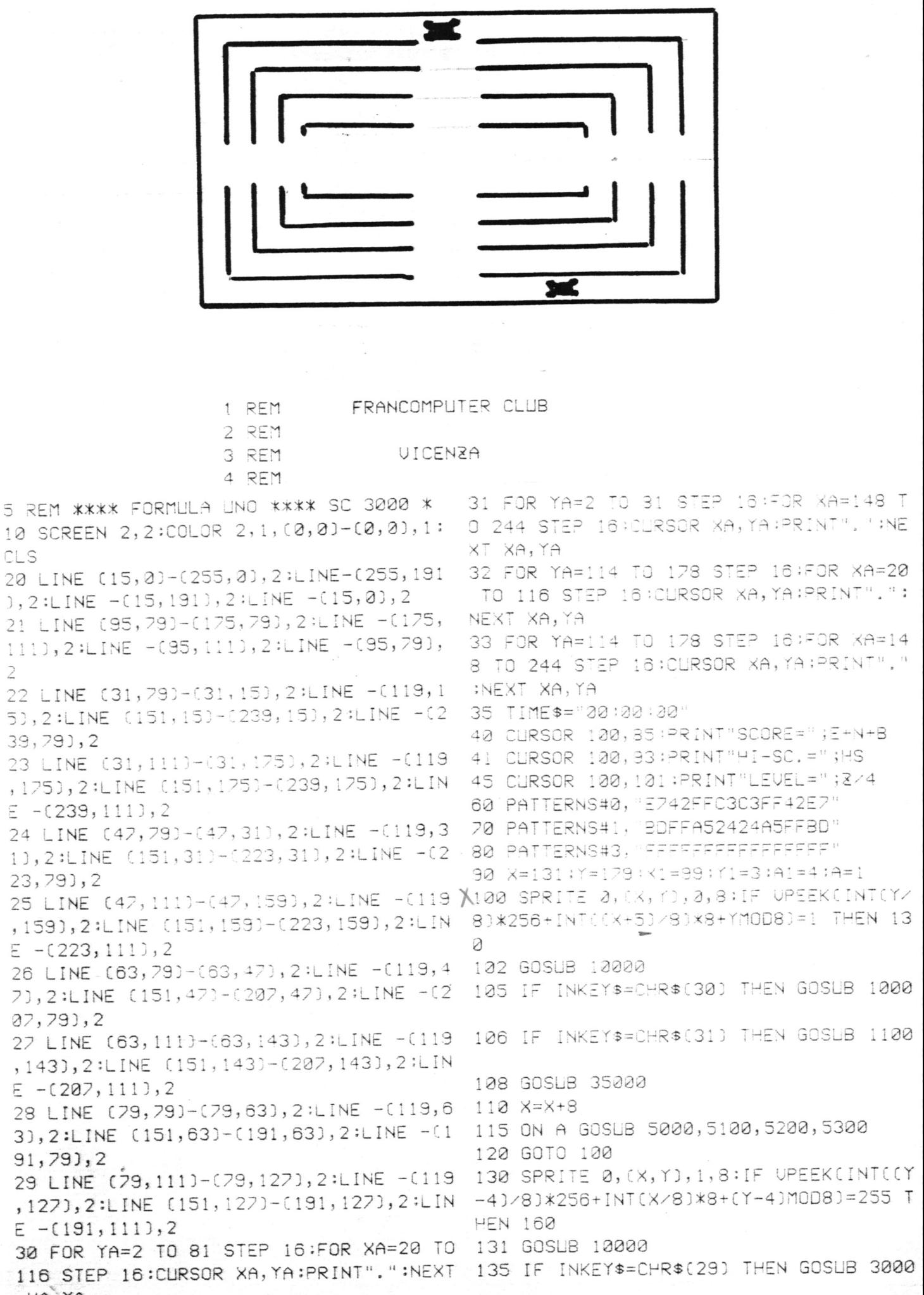

XA, YA

CLS

 $\overline{\phantom{a}}$ 

3110 RETURN 136 IF INKEY\$=CHR\$(28) THEN GOSUB 3100 4000 IF Y<100 AND Y>78 THEN X=X-16:A1= A1+1:GOSUB 36000: IF X<19 THEN X=19:A1= 138 GOSUB 35000  $\Delta$ 140 Y=Y-8: IF Y=3 THEN 160 4010 RETURN 145 ON A GOSUB 5000, 5100, 5200, 5300 4100 IF YK100 AND Y>78 THEN X=X+16;A1= 150 GOTO 130 A1-1:GOSLB 36000; IF X>83 THEN X=83;A1= 160 SPRITE 0, (X, Y), 0, 8: IF UPEEK(INT(Y/  $\Omega$ 8) \* 256+ INT((X-11) /8) \* 8+ YMOD 8) = 1 THEN 4110 RETURN 190 5000 SPRITE 1, (X1, Y10, 0, 841F UPEEKCINT 161 GOSUB 10000 (Y1/8)\*256+INTC(X1+5)/8)\*8+Y1MOD8)=1 T 165 IF INKEY\$=CHR\$(30) THEN GOSLB 2000 HEN A=2:GOTO 5100 5005 GOSUB 10000 166 IF INKEY\$=CHR\$(31) THEN GOSLB 2100 5010 X1=X1+8 5011 IF(X1)126-8 AND X1(134+8)AND A1=4 168 GOSLB 35000 THEN GOSLB 13000  $170 \text{ X} = \text{X} - 8$ 5012 IF(XI) 126-2 AND XI(134+8)AND A1=3 175 ON A GOSLB 5000, 5100, 5200, 5300 THEN GOSLB 13100 180 GOTO 160 5013 IF(X1) 126-3 AND X1(134+3)AND A1=2 190 SPRITE 0, (X, Y), 1, 8: IF UPEEKCINT(IY THEN GOSLB 13200 +12)/8)\*256+INI(X/8)\*8+(Y+12)MOD 8)=25 5014 IF(X1)126-8 AND X1(134+3)AND A1=1 5 THEN 100 THEN GOSLB 13300 191 GOSUB 10000 5015 IF(X1)126-3 AND X1(134+3)AND A1=0 195 IF INKEY\$=CHR\$(29) THEN GOSLB 4000 THEN GOSLB 13400 5020 RETURN 196 IF INKEY\$=CHR\$(28) THEN GOSUB 4100 5100 SPRITE 1, (X1, Y10, 1, 8: IF UPEEK(INT ((Y1+12)/8)\*256+INT(X1/8)\*8+(Y1+12)MOD 198 GOSLB 35000 8)=255 THEN A=3:GOTO 5200  $200 Y = Y + 3$ 5105 GOSLB 10000 205 ON A GOSLB 5000, 5100, 5200, 5300  $5112$   $Y1=Y1+3$ 210 GOTO 190 5111 IF(Y1)86-2 AND Y1<92+2)AND A1=4 T 1000 IF X>118 AND X<142 THEN Y=Y-16:A1 | HEN GOSLB 14000 =A1-1:GOSLB 36000; IF Y<115 THEN Y=115: 5112 IF(Y1)86-2 AND Y1(92+2)AND A1=3 T  $41 = 0$ HEN GOSLB 14100 1010 RETURN 5113 IF(Y1)86-2 AND Y1(92+8)AND A1=2 1100 IF X>118 AND KK142 THEN Y=Y+16:A1 HEN GOSLB 14200 =A1+1:GOSUB 36000; IF Y>179 THEN Y=179; 5114 IF(Y1)86-8 AND Y1<92+8)AND A1=1 T  $A1=4$ **HEN GOSLB 14300** 1110 RETURN 5115 IF(Y1)86-2 AND Y1K92+2JAND A1=0 T 2000 IF X>118 AND X<142 THEN Y=Y-16:A1 HEN GOSUB 14400 =A1+1:GOSUB 36000; IF YK3 THEN Y=3:A1=4 5120 RETURN 5200 SPRITE 1, (X1, Y1), 0, 8: IF UPEEK(INT 2010 RETURN (\*1/8)\*256+INT((X1-11)/8)\*8+Y1 MOD8)=1 2100 IF X>118 AND X<142 THEN Y=Y+16:A1 THEN A=4:GOTO 5300 =A1-1:GOSLB 36000:IF Y>67 THEN Y=67:A1 5205 GOSUB 10000  $= 0$  $5210 \times 1 = X1 - 8$ 2110 RETURN 5211 IF(X1)126-8 AND X1(134+8)AND A1=4 3000 IF Y<100 AND Y>78 THEN X=X-16:A1= THEN GOSLB 13500 A1-1:GOSUB 36000: IF X<179 THEN X=179:A 5212 IF(X1)126-8 AND X1<134+8JAND A1=3  $1 = \Omega$ THEN GOSUB 13600 3010 RETURN 5213 IF(X1>126-8 AND X1<134+8)AND A1=2 3100 IF Y<100 AND Y>78 THEN X=X+16:A1= THEN GOSUB 13700 A1+1:GOSUB 36000:IF X>243 THEN X=243:A 5214 IF(X1>126-2 AND X1<134+2)AND A1=1  $1=4$ THEN GOSLIB 13800

 $\overline{o}$ 

 $\frac{1}{2}$ 

 $\overline{\mathbf{c}}$ 

5215 IF(X1)126-2 AND X1(134+2)AND A1=0 14210 IF X1>211 THEN X1=X1-16 THEN GOSLIB 13900 14220 RETURN 5250 RETURN 14300 IF X1(195 THEN X1=X1+16 5300 SPRITE 1, (X1, Y1), 1, 2 14310 IF X1>195 THEN X1=X1-16 5305 IF Y1=3 THEN A=1:GOTO 5000 14320 RETURN 5308 GOSUB 10000 14400 IF X1>179 THEN X1=X1-16 5310 IF UPEEK(INT((Y1-4)/8)\*256+INT(X) 14420 RETURN /8)\*8+(Y1-4)MOD8)=255 THEN A=1:GOTO 50 14500 IF X1>19 THEN X1=X1-16  $99$ 14510 RETURN 5350  $Y1 = Y1 - 8$ 14600 IF X1>35 THEN X1=X1-16 5351 IF(Y1)86-2 AND Y1<92+2)AND A1=4 T 14610 IF X1<35 THEN X1=X1+16 **HEN GOSUB 14500** 5352 IF(Y1)86-2 AND Y1<92+2)AND A1=3 T 14620 RETURN 14200 IF X1>51 THEN X1=X1-16 **HEN GOSLIB 14600** 14710 IF X1K51 THEN X1=X1+16 5353 IF(Y1)86-2 AND Y1(92+2)AND A1=2 T 14720 RETURN HEN GOSLIB 14700 5354 IF(Y1>86-2 AND Y1<92+2)AND A1=1 T 14800 IF X1>67 THEN X1=X1-16 14810 IF X1K67 THEN X1=X1+16 **PEN GOSUB 14800** 5355 IF(Y1)86-2 AND Y1(92+2)AND A1=0 T 14820 RETURN 14900 IF X1<83 THEN X1=X1+16 HEN GOSUB 14900 14910 RETURN 5400 RETURN  $\sqrt{10000}$  IF(X=X1 OR X=X1-8)AND(Y=Y1 OR Y=  $\sqrt{35000}$  IF UPEEK(INT((Y+4)/8)\*256+INT((X +4]/8]\*8+(Y+4)MOD 8]=3 THEN CURSOR X-1 Y1-8)THEN 50000 , Y:COLOR 1, 1: PRINT" ": N=N+1: FOR F=320 10100 RETURN TO 220 STEP-50:SOUND 1,F,10:NEXT F:SOU 13000 IF Y1>3 THEN Y1=Y1-16 ND 1, F, 0: BLINE(136, 85)-(160, 92), , BF: CU 13010 RETURN RSOR 135,85:COLOR 2:PRINT E+N+B . 13100 IF Y1>19 THEN Y1=Y1-16 13110 IF Y1<19 THEN Y1=Y1+16 35005 IF N=140 THEN N=0:E=E+140:GOTO 5 0028 13120 RETURN 13200 IF Y1>35 THEN Y1=Y1-16 35010 RETURN 36000 SOUND 2, 2000, 10:FOR G=1 TO 20:NE 13210 IF Y1<35 THEN Y1=Y1+16 13220 RETURN XT G:SOUND 2,2000.0 36010 RETURN 13300 IF Y1>51 THEN Y1=Y1-16 13310 IF Y1K51 THEN Y1=Y1+16 50000 SPRITE 0, (X, Y), 5, : SPRITE 1, (X, Y) ,5:SPRITE 2, (X, Y), 3, 2:FOR U=15 TO 0 ST 13320 RETURN EP-1:FOR K=0 TO 10:SOUND 4,1, U:NEXT K, 13400 IF Y1K67 THEN Y1=Y1+16 13410 IF Y1>67 THEN Y1=Y1-16  $J:SOLND 0:2=0$ 50005 IF HS([E+N+B]THEN HS=E+N+B 13420 RETURN 13500 IF Y1<179 THEN Y1=Y1+16 50010 X\$=INKEY\$ 13510 RETURN 50015 IF NOT X\$="" THEN E=0:N=0:B=0:GO  $+T0$  10 13600 IF Y1<163 THEN Y1=Y1+16 13610 IF Y1>163 THEN Y1=Y1-16 50020 GOTO 50010 50028 B1=INT((300-VAL(RIGHT\$(TIME\$,2)) 13620 RETURN 13700 IF Y1<147\ JHEN Y1=Y1+16 +UAL(MID\$(TIME\$,4,2))\*60)/6) 13710 IF Y1>147 THEN Y1=Y1-16 50029 B=B+B1 50030 BLINE(96,80)-(174,110),,BF:CURSO 13720 RETURN R 100, 93: PRINT "BONIJS="; B1 13800 IF Y1<131 THEN Y1=Y1+16 13810 IF Y1>131 THEN Y1=Y1-16 : 50031 READ P, 50032 IF P=1 THEN SOUND 0:RESTORE:2=2+ **13820 RETURN** 13900 IF Y1>115 THEN Y1=Y1-16 4:GOTO 10 50035 SOUND 1, P, 4 13920 RETURN 14000 IF X1<243 THEN X1=X1+16 50040 FOR T=0 TO 25:NEXT T 14010 RETURN 50050 GOTO 50031 50060 DATA 330, 10, 440, 10, 440, 10, 415, 10 14100 IF X1(227 THEN X1=X1+16 14110 IF X1>227 THEN X1=X1-16 , 330, 10, 370, 10, 370, 10, 330, 10, 277, 10, 29 14120 RETURN 4, 10, 277, 10, 247, 10, 220, 10, 165, 10, 208, 1  $0, 220, 10, 220, 10, 220, 10, 1, 0$ 14200 IF X1(211 THEN X1=X1+16

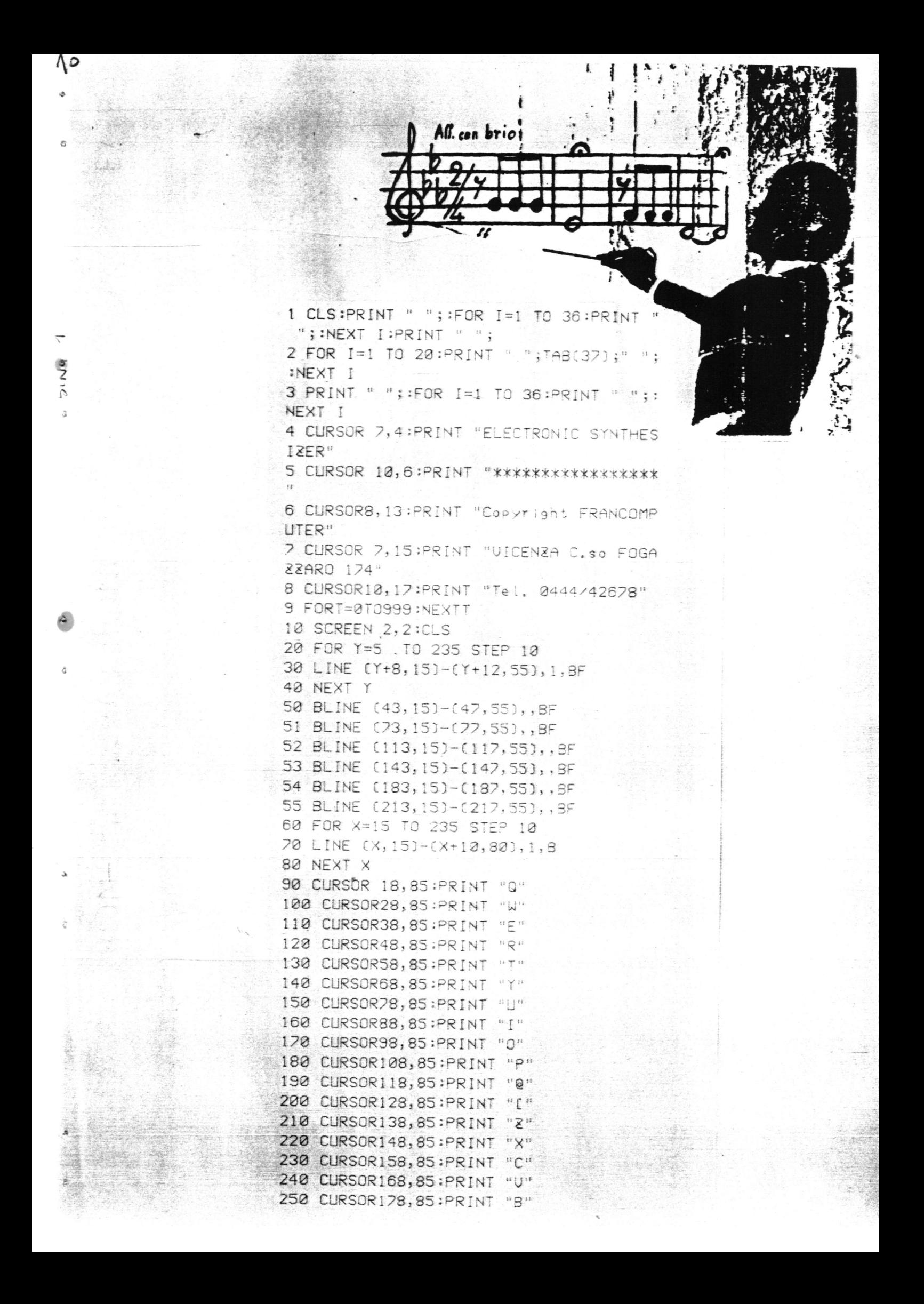

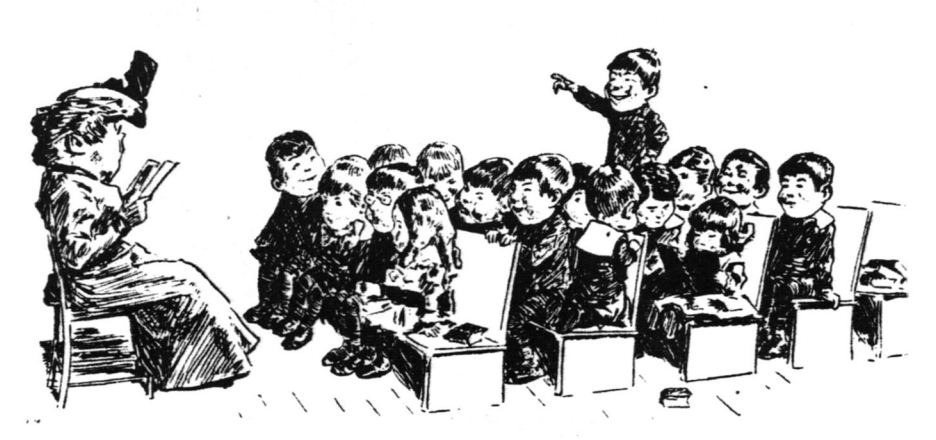

10 CLS 20 FRINT 30 PRINT " DIREZIONE DIDATTICA 40 PRINT " 50 PRINT 60 PRINT  $d$  i 70 PRINT NOVENTA VICENTINA 80 PRINT " 90 PRINT " 100 PRINT 110 PRINT " by Sandro " 120 FOR I=1 TO 12 130 FOR M=1 TO D:NEXT M 140 READ D,F 150 SOUND 1, F, 15 160 SOUND 2, F/2+2, 15 170 SOUND 3, F+2, 12 180 DATA 150, 262, 200, 349, 200, 440, 100, 3 92, 120, 466, 120, 392, 220, 349, 120, 330, 120 , 392, 100, 330, 100, 262, 800, 262 190 NEXT I 132 FOR T=15 TO 0 STEP -. 2 1,262, T  $1 -$ 196 NEXT T 200 SOUND 0 210 SCREEN 2, 2:CLS:COLOR 1, 15 220 N=1000:N1=200:N2=1500 C URSOR 24,16 240 PRINT CHR\$(17); "L'ALTEZZA" T50 C' LR 220, 16 : PRINT CHR\$(16); "TAU  $1^{11}$ 260 FOR I=1 TO N1:NEXT I 270 FOR I=1 TO N1:NEXT I 280 PRINT : COLOR 4, 15: PRINT CHR\$(16); "L'ALTEZZA NEI TRIANGOLI E' LA DISTANZA" 290 PRINT 300 PRINT "MINORE TRA LA BASE ED IL VE

 $\overline{\phantom{a}}$ 

11

```
L800 PRINT :PRINT :PRINT :PRINT "2 Per RTICE"
    che' e' la perpendicolare"
                                             310 FOR I=1 TO N:NEXT I
    810 LINE (20,130)-(250,100),1,B
                                          320 COLOR 1,15:PRINT :PRINT "Esempio:"
E820 FOR I=1 TO N2:NEXT I:BEEP
                                              \ddot{\cdot}830 PRINT :PRINT :PRINT:PRINT "La risp 330 FOR I=1 TO NI:NEXT I
    osta esatta e<sup>9</sup> la ... ";:PRINT "N. 2" 340 COLOR 4, 15:PRINT " linea blu = h (
    840 FOR I=1 TO N :NEXT I
    UTO FUN IFI IU N (NEXT I<br>850 PRINT (PRINT " INFATTI...."<br>880 PRINT (PRINT " INFATTI...."
                                              altezza) ":BEEP
                                             350 FOR I=1 TO N; NEXT I
    860 FOR I=1 TO N ;NEXT I ;BEEP
                                              360 COLOR 1,15
    870 SCREEN 2, 2:CLS
                                             370 LINE (30,160)-(90,160)
    880 N=1000:N1=200:N2=2000
                                              380 LINE (30, 160)-(60, 100)
    890 LINE (100,90)-(150,90):CURSOR 90,9 390 LINE (60,100)-(90,160)
    0:PRINT "A":CURSOR 160, 90:PRINT "B" 400 LINE (110, 160)-[150, 160)
\frac{1}{2}900 FOR I=1 TO N:NEXT I
                                              410 LINE (110,160)-(110,100)
Ģ
    910 PSET (125,50),8:3EEP
                                           420 LINE (110,100)-(150,160)<br>430 LINE (170,160)-(210,160)
    920 FOR I=1 TO N1:NEXT I
    930 CURSOR 122, 40: PRINT "CHIBEEP
                                            440 LINE (170,160)-(230,100)
\mathcal{R}948 FOR I=1 TO N ;NEXT I
                                             450 LINE (230, 100)-(210, 160)
     950 CURSOR 10,130 :CJLJR 1,15
                                            460 FOR I=1 TO N1:NEXT
     960 PRINT "Se dal punto (C) "; : BEEP
                                             470 CURSOR 40,90:PRINT "Vertice":BEEP
     970 FOR I=1 TO N :NEXT I
                                             480 FOR I=1 TO N1 :NEXT I
     980 PRINT "tiro la perpendicolare ";
                                              490 CURSOR 100, 90: PRINT "Vert.ce": BEEP
     990 PRINT " alla retta (A B), ";: BEEP
     1000 FOR I=1 TO N :NEXT I
                                              500 FOR I=1 TO N1 :NEXT
     1010 PRINT " percorro la distanza ")
                                             510 CURSOR 200, 90: PRINT "Vertice": BEEP
     1020 PRINT " minore tra il punto (C) e
     la retta.": BEEP
                                              520 FOR I=1 TO NI; NEXT I
     1030 FOR I=1 TO N2:NEXT I
                                              530 CURSOR 48,165 PRINT "Base" : BEEP
     1242 FOR M=50 TO 90
                                              540 CURSOR 118, 165; PRINT "Base": BEEP
    1050 PSET (125,M),4
                                             550 CURSOR 180, 165 : PRINT "Base" : BEEP
\Delta1060 FOR I=1 TO 50:NEXT I
                                              560 COLOR 4, 15:N=500
     1070 NEXT 1
                                              570 FOR I=1 TO NINEXT I
     1282 PRINT :PRINT "Non vi e' altra lin 580 LINE (60,160)-(60,120),4;BEEP
    ea plu' corta della perpendicolare, 590 CURSOR 50,150:PRINT "h"
    cloe' di quella che forma 2 angoli ret 600 FOR I=1 TO N:NEXT I
     ti con la retta (A-B)."<br>1090 FOR I=1 TO N2:NEXT I
                                             610 BLINE (113,122)-(113,162)
                                            620 CURSOR 100, 150: PRINT "h"
     1100 SCREEN 2,2:CLS :COLOR 1,15 630 LINE (110,160)-(110,100),4:BEEP
     1110 N=1000:N1=200:N2=2000
                                              640 FOR 1=1 TO N:NEXT I
    1120 CURSOR 25,10 :PRINT CHR$(17);" L' 650 CURSOR 220,150:PRINT "h"
    ALTEZZA "
                                              660 LINE (230, 160)-(230, 100), 4: BEEP
     1130 CURSOR 220, 10:PRINT CHR$(16); Tav 670 FOR I=1 TO N:NEXT I
     2<sup>11</sup>680 SCREEN 2, 2:CLS:COLOR 1, 15
     1140 CURSOR 20,25: COLOR 4,15
                                              690 N=1000:N1=200:N2=2000
     1150 PRINT "L'ALTEZZA NEI GUADRILATERI 700 PRINT
     E' LA DISTANZA MINORE TRA DUE -710 PRINT "CERCA DI RISPONDERE..."
    LATI PARALLELI"
                                              720 PRINT
    1160 COLOR 1,15:PRINT
                                             730 PRINT " Perche' la linea blu e'
    1170 FOR I=1 TO N:NEXT I
                                              la distanza
    1180 PRINT "Esempio:":BEEP
                                             740 PRINT " minore tra il vertice e
    1180 PRINT "Esempio:":BEEP<br>1190 LINE (40,110)-(20,20),1,8
                                            La base ? "<br>750 FOR I=1 TO N2:NEXT I:BEEP
    1200 LINE (110, 110) - (190, 60), 1, B<br>1210 LINE (50, 130) - (130, 130)
                                             760 CURSOR 5,70
    1220 LINE (130, 130)-(100, 180)
                                             770 PRINT " 1 Perche' si vede che e'
    1230 LINE (100, 180)-(20, 180)
                                            la linea piu<sup>r</sup> corta<sup>n</sup>
                                            780 LINE (20,90)-(250,60),1,8
    1240 LINE (20,180)-(50,130)
\overline{G}1250 LINE (150,180)-(180,130) 790 FOR I=1 TO N2;NEXT I;BEEP
```
1260 LINE (180, 130)-(210, 130) 1270 LINE (210, 130)-(240, 180) 爲 1280 LINE (240,180)-(150,180) 1290 FOR I=1 TO N:NEXT I 1300 BLINE (40, 1121-(40, 70) 1310 LINE (40, 113)-(40, 70), 4 1320 CURSOR 30, 100 PRINT "h" : BEEP 1330 FOR [=1 TO N:NEXT ]  $\overline{(\cdot)}$  (r) 1340 BLINE 1110, 1100-0110, 60) 1350 LINE  $(113, 113) - (119, 60)$ , 4 1360 CURSOR 100,100 PRINT "h":BEEP 1810 FOR I=20 TO 120 STEP 4 1370 LINE (112, 110)-(110, 60), 4 1380 CURSOR 100,100 :PRINT "h":BEEP 1390 FOR I=1 TO N:NEXT I 1400 LINE (50,130)-(50,180),4 1410 CURSOR 40, 170 PRINT "h" : BEEP 1420 FOR I=1 TO NINEXT I 1430 LINE C130, 1301-0180, 1801, 4 1440 CURSOR 170, 170: PRINT "h":BEEP 1450 FOR I=1 TO N2:NEXT I 1460 SCREEN 2,2:CLS:COLOR 1,15 1470 N=1000:N1=200:N2=2000 1480 CURSOR 10,30 1480 PRINT CHR\$(17);"AREA RETTANGOLO" | DEL TRIANGOLO" :CLRSOR 220,30:PRINT CHR\$(16); TA  $0.3<sup>n</sup>$ 1500 FOR I=1 TO NINEXT I 1512 LINE (70,152)-(190,58), 1,3 1520 FOR I=1 TO N1 :NEXT I 1530 CURSOR 60,155:PRINT " 0 ":BEEP | 1970 CURSOR 130,40:PRINT "E ..."; 1540 CURSOR 185,155:PRINT "150":BEEP | 1980 FOR I=1 TO N:NEXT I:PRINT "OIUIDE 1550 CURSOR 51,57: PRINT "90" 1560 CURSOR 10,170:PRINT "Øsserva cosa, 1990 FOR I=1 TO N:NEXT I:BEEP succede quando moltiplico la lunghe 2000 CURSOR 30,70 :COLCR 6,15:PRINT " zza della base per l'altezza" 1570 FOR I=1 TO NINEXT I:BEEP 1580 A=149;3=139;3=10 1590 FOR T=A TO B STEP -1 1600 LINE (70, 7)-(190, T), 3 1610 NEXT T:BEEP: CLRSOR 45, 8-2:PRINT 2  $\ddot{z}$  is  $z = 0$ . 1620 A=A-13:8=B-12:8=Z+10 1630 IF 8>58 THEN GOTO 1590 1640 FOR I=1 TO N:NEXT I 1650 SCREEN 2,2:CLS:COLOR 1,15 1660 CURSOR 20,20:PRINT CHR\$(17); AREA TRIANGOLO":CURSOR 220,20:PRINT CHR\$(1  $6$ );"Tau 4" 1670 N=1000:N1=200:N2=2000 1680 PRINT : PRINT CHR\$(16); "Abbiamo vi sto cosa succede moltiplicando:" 1690 PRINT "Ia BASE per l'ALTEZZA ne; 2150 SOUND 0 rettangoli". 1700 FOR I=1 TO N:NEXT I 1710 LINE (70,160)-(190,70 ),1,B 1720 FOR I=1 TO N:NEXT I

 $\frac{1}{2}$ ò

 $\circ$ 

 $\bar{\mathcal{O}}$ 

1730 PAINT(159,159),3<br>1740 Color 1,15 1750 CURSOR 20, 170: PRINT "Si viene a coprire tutta l'area del rettangol  $Q_{\alpha}$ <sup>11</sup>; 1760 FOR I=1 TO N:NEXT I 1770 PRINT " OSSERVA ORA ...":BEEP 1780 FOR I=1 TO N; NEXT I 1790 SCREEN 2,2:CLS:COLOR 1,15 1800 N=1000:N1=200:N2=2000 1820 CIRCLE(I+20, I), I/2, RNO(1)\*14-1 1830 SOUND 1, (10+1)\*5, 15 1840 SOLIND 2, [10+1]\*4, 15 1850 SOUND 3, [12+1)\*6, 15 1860 NEXT 1 1870 CURSOR 20,180:PRINT"ATTENZIONE 11  $\frac{1}{2}$ 1880 SOUND 0 1890 FOR I=1 TO N:NEXT I 1900 SCREEN 2, 2:CLS:COLOR 1, 15 1910 N=1000:N1=200:N2=1500 1920 CURSOR 20, 20: PRINT CHR\$(17); AREA 1930 LINE (70,160)-(190,70),1,8 1940 FOR I=1 TO N:NEXT I;BEEP 1950 CURSOR 30,50 :PRINT CHR\$(16); '3 X h":BEEP 1960 CURSOR 30,60 :PRINT "-----" NDO PER 2  $2^{n}$ 2010 LINE (70,70)-(190,160).6 2020 FOR I=1 TO NINEXT I 2030 PAINT (150, 159), 2 2040 FOR I=1 TO N1:NEXT I:BEEP 2050 CURSOR 8,170:PRINT "SI OTTIENE L 'AREA DEL TRIANGOLO CHE HA LA" 2060 CURSOR 8,180:PRINT "STESSA BASE E D ALTEZZA DEL RETTANGOLO" 2070 FOR I=1 TO N2:NEXT I 2080 SCREEN 2, 2:CLS:COLOR 1, 15 2090 FOR M=20 TO 120 STEP 4 2100 CIRCLE (M+20, M), M/2, RND(1)\*14+1 2110 SOLND 1, (10+M)\*5, 15 2120 SOLND 2, (10+M)\*4, 15 2130 SOUND 3, (10+M)\*6, 15 2140 NEXT M 2160 CURSOR 20, 180: COLOR 1, 15: PRINT "C  $IAQ,CIAQ$ by Sandro !  $_{\rm H}$ 2170 GOTO 2170

### **DISASSEMBLER**

FRANC cenza

FRANCOMPUTER

Ulcenza

FRANCOMPUTER

 $\overline{5}$ 

**FRANCOMPUTER** 

cenza

 $\overline{5}$ 

FRANCOMPUTER

enza

 $\frac{1}{2}$ 

FRANCOMPUTER

Ulcenza

FRANCOMPUTER

enza

 $U =$ 

FRANCOMPUTER

Ulcenza

FRANCOMPUTER

Ulcenza

50020 REM 1259 BYTE FREE 50030 REM \* 280 DISASSEMBLER \* 50040 CLS:DIM A\$(255), B\$(7), C\$(7), D\$(7  $\bigcap$ 50050 DIM E\$(3), U1\$(255) 50080 FOR I=0 TO 7:READ B\$(I):NEXT 50090 FOR I=0 TO 7:READ C\$(I):NEXT 50100 FOR I=0 TO 7:READ D\$(I):NEXT 50110 FOR I=0 TO 3:READ E\$(I):NEXT 50120 FOR 1=0 TO 255 50130 IF (IK192)\*(I)63) THEN GOSUB 509 60:6010 50160 50140 IF (I=203)+(I=221)+(I=237)+(I=25 3) THEN 50160 50150 READ A\$(I) 50160 NEXT 50170 FOR I=0 TO 255; IF (1)123)\*(I<160 ) THEN LIS(I)="ERROR":GOTO 50200 50180 IF (I<64)+(I>187) THEN U1\$(I)="E RROR";GOTO 50200 50190 READ U1\$(I) 50200 NEXT 50210 BEEP : PR=0 : INPLIT "LISTATO da ";A :PRINT TAB(17);CHR\$(30); 50230 INPUT " a ";A1 50240 INPUT "UUOI STAMPARE ?(S=1)";PR 50280 REM 50290 IF A>A1 THEN 51640 50300 REM 50310 A2=2\*32768+A:X1=INT(A2/4096):X3= A2-X1\*4096:X2=INT(X3/256):X4=X3-X2\*256  $:X3=INT(X4/16)$ 50320 IF PR=0 THEN 50340 MPUTER

50340 PRINT HEX\$(A)+" "; 50350 GOSUB 51190 50360 IF D=203 THEN GOSUB 51080:GOTO 5 0280 50370 IF D=221 THEN GOSUB 51190; IX\$="I X":ID\$="IX+K":GOTO 50770 50380 IF D=237 THEN GOSUB 51190:GOTO 5 0730 50390 IF 0=253 THEN GOSUB 51190: [X\$="] Y":ID\$="IY+K":GOTO 50770 50400 C\$=A\$(D)+" " 50410 IF LEFT\$(C\$,1)="2" THEN 50480 50430 IF LEFT\$(C\$, 1)="3" THEN 50600 50440 IF PR=1 THEN LPRINT TAB(18);C\$  $D$ 50470 PRINT TAB(18); C\$: GOTO 50280 50480 REM 50490 FOR I=4 TO LEN(C\$):D\$=MID\$(C\$, I, 1) 50500 IF D\$="K" THEN XX=0:GOTO 50550 50510 IF D\$="Q" THEN XX=2:GOTO 50550 50520 NEXT 50530 IF PR=1 THEN LPRINT TAB(18); ERR OR" 50540 PRINT TAB(18); "ERROR": 60TO 50280 50550 GOSUB 51190 50560 IF PR=1 THEN LPRINT TAB(18); MID\$  $(C*, 2, 1-2);$ 50570 PRINT TAB(18); MID\$(C\$, 2, I-2); : X= D+XX: IF LEN(HEX\$(X))=1 THEN PRINT "0"+ HEX\$(X); : GOTO 50580 50575 PRINT HEX\$(D); 50580 LE=LEN(C\$): IF PR=1 THEN LPRINT M ID\$(C\$, I+1, LE):GOTO 50280 50590 PRINT MID\$(C\$, I+1, LE): GOTO 50280 50600 REM OR" 50610 FOR 1=4 TO LEN(C\$)-1:0\$=MID\$(C\$,  $1, 21$ 50620 IF D\$="NN" THEN 50660 50630 NEXT 50640 IF PR=1 THEN LPRINT TAB(18); "ERR OE" 50650 PRINT TAB(18); "ERROR": GOTO 50280 50660 GOSLB 51190:D1=D:GOSLB 51190 N 50670 IF PR=1 THEN LPRINT TAB(18); MID\$  $(C*, 2, I-2);$ 50680 PRINT TAB(18); MID\$(C\$, 2, I-2); : X= D: IF LEN(HEX\$(D))=1 THEN PRINT "0"+HEX  $$(D);$  : GOTO 50690

50330 LPRINT HEX\$(A)+" ";

50685 PRINT HEX\$(D); 50690 IF (D=237)\*(D1=5) THEN BEEP:STOP 50700 X=D1:IF LEN(HEX\$(D1))=1 THEN PRI NT "0"+HEX\$(D1); : GOTO 50710 50705 PRINT HEX\$(01); 50710 LE=LEN(C\$) 50715 IF PR=1 THEN LPRINT MID\$(C\$, I+2, LE); 50720 PRINT CHR\$(28); MID\$(C\$, [+2, LE) : G OTO 50280 50730 REM 50740 IF LEFT\$(U1\$(D),1)="4" THEN C\$=U 1\$(D)+" ":GOTO 50600 50750 IF PR=1 THEN LPRINT TAB(18);U1\$( 50760 PRINT TAB(18);L1\$(D);GOTO 50280 50770 IF D<>54 THEN 50800 50780 IF D<>54 THEN 50800 50790 GOSUB 51190; M=INT(D/16); C\$="LD ( "+IX\$+"+"+HEX\$(0)+"),K ":GOTO 50480 50800 IF D<>203 THEN 50850 50810 GOSUB 51190;F=D:GOSUB 51190 50820 L=INT(D/64) : M=INT(D/8-L\*8) : M1=IN  $T(F/16):N1=F-M1*16$ 50830 IF L=0 THEN C\$=D\$((D-6)/8)+" ("+ IX\$+"+"+HEX\$(F)+")":GOTO 50440 50840 C\$=E\$(L)+" "+RIGHT\$(HEX\$(D), 1)+" ("+IX\$+"+"+HEX\$(F)+")":GOTO 50440 50850 IF (D=57)+(D<44)+(D>224) THEN C\$ =A\$(D)+" ":GOTO 50870 50860 IX\$=ID\$;C\$="2"+A\$(D)+" " 50870 FOR I=4 TO LEN(C\$)-1:D\$=MID\$(C\$,  $1, 2)$ 50880 IF D\$="HL" THEN C\$=LEFT\$(C\$, I-1) +IX\$+MID\$(C\$, [+2, [-1]:GOTO 50410 **50890 NEXT** 50900 IF PR=1 THEN LPRINT TAB(18); ERR 50910 PRINT TAB(18); "ERROR": GOTO 50280 50960 REM 50970 L=INT(I/64):N=I-L\*64:M=INT(N/8):  $N=N-M*8$ 50980 IF L=2 THEN A\$(I)=C\$(M)+" A, '+3\$  $(N)$ : RETURN 50990 IF I=118 THEN A\$(I)="HALT":RETUR 51000  $A$(1)=``LD "+B$(M)+", "+B$(N)$ 51010 RETURN 51020 A1=0:FOR I=1 TO LEN(A\$):2=ASC(MI D\$(A\$, I, 1)): IF (2>47)\*(2<58) THEN A1=A

51400 DATA "RET N2", "POP BC", "3JP N2, N 1\*16+2-48:60T0 51070 N", "3JP NN", "3CALL NZ, NN", "PUSH BC" 51030 IF (2>64)\*(2<71) THEN A1=A1\*16+2 51410 DATA "2ADD A, K", "RST 0", "RET 2",  $-55:GOTO 51070$ RET, "3JP Z, NN", "3CALL Z, NN", "3CALL NN" 51040 PRINT "CHARACTER ERROR" 51070 NEXT :RETURN 51420 DATA "2ADC A, K", "RST 1", "RET NC" 51080 REM , "POP DE", "3JP NC, NN", "20UT (K), A" 51090 GOSUB 51190 51430 DATA "3CALL NC, NN", PUSH DE", "2S 51100 IF DK64 THEN 51150 JB A, K", "RST 2", "RET C", EXX, "3JP C, NN" 51110 L=INT(D/64) :N=D-L\*64:M=INT(N/8);  $N=N-MXB$ 51440 DATA "2IN A, (K)", "3CALL C, NN", "2 51120 IF PR=1 THEN LPRINT TAB(18);E\$(L SBC A, K", "RST 3", "RET PO", "POP HL" );" ";LEFT\$(N,1); ', ';B\$(N) 51450 DATA "3JP PO, NN", EX (SP), HL", '3 51130 PRINT TAB(18);E\$(L);" ";LEFT\$(HE CALL PO, NN", "PLISH HL", "2AND A, K", "RST X\$(N), 1);",";B\$(N)  $4$ <sup>:1</sup> 51140 RETURN 51460 DATA "RET PE", "JP (HL)", "3JP PE, 51150 M=INT((D/8));N=D-M\*8 NN", "EX DE, HL", "3CALL PE, NN", "20R A, K" 51160 IF PR=1 THEN LPRINT TAB(18); D\$(M  $]+$  " "+B\$(N) 51470 DATA "RST 5", "RET 2", "POP AF", '3 51170 PRINT TAB(18); D\$(M)+" "+B\$(N) JP P, NN", DI, "3CALL P, NN", 'PUSH AF" ſΕR 51180 RETURN 51480 DATA "2XOR A, K", "RST 6", "RET M", 51190 D=PEEK(A) ILD SP, HL", "3JP M, NN", EI, '3CALL M, NN" 51200 IF LENCHEX\$(D))=1 THEN PRINT "0" 51490 DATA "2CP A, K", 'RST 7" +HEX\$(D);" ";:GOTO 51210 51500 REM 51205 PRINT HEX\$(D); "; # 51510 DATA "IN B, (C)", 'OUT (C), 3", "SBC 51210 A=A+1:RETURN HL, BC", "4LD (NN), BC", NEG, RETN, IMO 51220 REM 51520 DATA "LD I, A", 2IN C, (C) 2, 'OUT (C 51240 DATA  $B,C,D,E,H,L,$  "(HL)", A # J, C", "ADD HL, BC", "4LD BC, (NN)", ERROR 51250 DATA ADD, ADC, SUB, SBC, AND, OR, XOR, 51530 DATA RETI, ERROR, "LD, R, A", 'INC (D CP 51260 DATA RLC, RRC, RL, RR, SLA, SRA, ERROR # <sup>3"</sup>, "OUT (C), D", "SBC HL, DE", "4LD (NN), D  $\Xi^{-11}$ , SRL 51540 DATA ERROR, ERROR, 'IM 1", 'LD A, I" 51270 DATA ERROR, BIT, RES, SET , "INC (E)", "OUT (C), E", "ADC HL, DE" 51280 DATA NOP, "3LD BC, NN", "LD (BC), A" 51550 DATA "4LD DE, (NN)", ERROR, ERROR, " , "INC BC", "INC B", "DEC B", "2LD B, K", RL 3 **WIM 2", "LD A,R", "IN C, (H)", "OUT (C),H"** CA 51560 DATA "SBC HL, HL", '4LD (NN), HL", E 51290 DATA "EX AF, AF'", "AOD HL, BC", "LD RROR, ERROR, ERROR, RRD, "IN C, (L)" A, (BC)", "DEC BC", "INC C", "DEC C" 51570 DATA "OUT (C), HL", "ADC HL, HL", "4 51300 DATA "2LD C, K" LD HL, (NN)", ERROR, ERROR, ERROR, RLD, ERRO 51310 DATA RRCA, "2DJNZ Q", "3LD DE, NN", R "LD (DE), A", "INC DE", "INC 0", "DEC 0" 51580 DATA ERROR, "SBC HL, SP", "4LD (NN) 51320 DATA "2LD D, K", RLA, "2JR Q", "ADD , SP", ERROR, ERROR, ERROR, ERROR, "IN C, (A)  $HL$ , DE", "LD A, (DE)", "DEC DE", "INC E" 51330 DATA "DEC E", "2LD E, K", RRA, "2JR 51590 DATA "OUT (C), A", "ADC HL, SP", "4L NZ, Q", "3LD HL, NN", "3LD (NN), HL", "INC H D. SP, (NN)"  $\frac{1}{2}$ 51600 REM 51340 DATA "INC HL", "DEC H", "2LD H, K", 51610 DATA LDI, CPI, INI, OUTI, ERROR, ERRO DAA, "2JR 2, Q", "ADD HL, HL", "3LD HL, (NN) R, ERROR, ERROR, LDD, CPD, IND, OLID, ERROR 51620 DATA ERROR, ERROR, ERROR, LDIR, CPIR 51350 DATA "DEC HL", "INC L", "DEC L", "2 , INIR, OTIR, ERROR, ERROR, ERROR, ERROR, LOD LD L, K", CPL, "2JR NC, Q", "3LD SP, NN" R 51360 DATA "3LD (NN), A", "INC SP", "INC 51630 DATA CPDR, INDR, OTDR (HL)", "DEC (HL)", "2LD (HL), K", SCF 51640 INPLIT "Continue ? ";2\$ 51370 DATA "2JR C, Q" 51650 IF (2\$="YES")+(2\$="S")+(2\$="Y")+ 51380 DATA "ADD HL, SP", "3LD A, (NN)", "D [2\$="SI"] THEN 50210 EC SP", "INC A", "DEC A", "2LD A, K", CCF 51660 STOP:GOTO 50210 51390 REM

 $\circ$ 

è **SPRITE** 8 X 8 **16 X 16** 10 CLS:COLOR 4.7:CURSOR 4.8 20 PRINT: SPRITE EDITOR (8x8 - 16x16) FRANCOMPLITER BY ADAMO RINO 30 PRINTTAB(4);" 40 FOR K=0 TO 700:NEXT 50 DIMA(135), A\$(135), B\$(15), C\$(15)

60 CLS:COLOR2, 4: PRINT [AB(13); "SPRITE

EDITOR" 70 CURSOR 0,10:PRINT"1) SPRITE 8x8" 80 CURSOR 0, 14: PRINT"2) SPRITE 16x16" 90 CURSOR 0,18:PRINT"3) USCITA DAL PRO GRAMMA" 100 IF INKEY\$="1"THEN 140 250 PRINT CHR\$(23): INPLIT CUS 110 IF INKEY\$="2" THEN 380 260 PRINTCHR\$(22) 120 IF INKEY\$="3" THEN CLS:COLOR4, 7:EN 270 FOR K=0 TO 7  $\Box$ 280 FOR 2=0 TO 7 130 GOTO 100 290 A(Z+K\*8)=UPEEK(&H3C00+(46+2)+K\*40) 140 CLS:COLOR 4,7 150 PRINT" SPRITE EDITOR( 300 NEXT 3  $^{\prime\prime}$ (8x8 310 NEXT K:LM=0:LI=63:GOSUB 820 160 PRINT" Disegnare la f 320 CURSOR 0, 11: PRINT"1) ";  $igura$ " 330 GOSUB 1060 170 PRINT" usando il cara 340 CURSOR 0, 22: INPLIT "ULIOI CREARE UN'A ttere" LTRO SPRITE 8x8?:";SP\$ 180 PRINT" grafico  $\blacksquare$   $\Omega$ . 350 IF SP\$="NO"THEN 60  $b. 11$ 360 IF SP\$<>"SI"THEN CURSOR0, 22:PRINT" 190 PRINT" cursore e<sup>t</sup> gia ERRORE DI BATTITURA "pronto). :FOR 2=0 TO 500:NEXT:GOTO 340 200 PRINT" Disegnata la f 370 GOTO 140 igura" 380 CLS:COLOR 4,7 210 PRINT" premere CR." 390 PRINT" 220 PRINT" 230 PRINT" 240 PRINT"

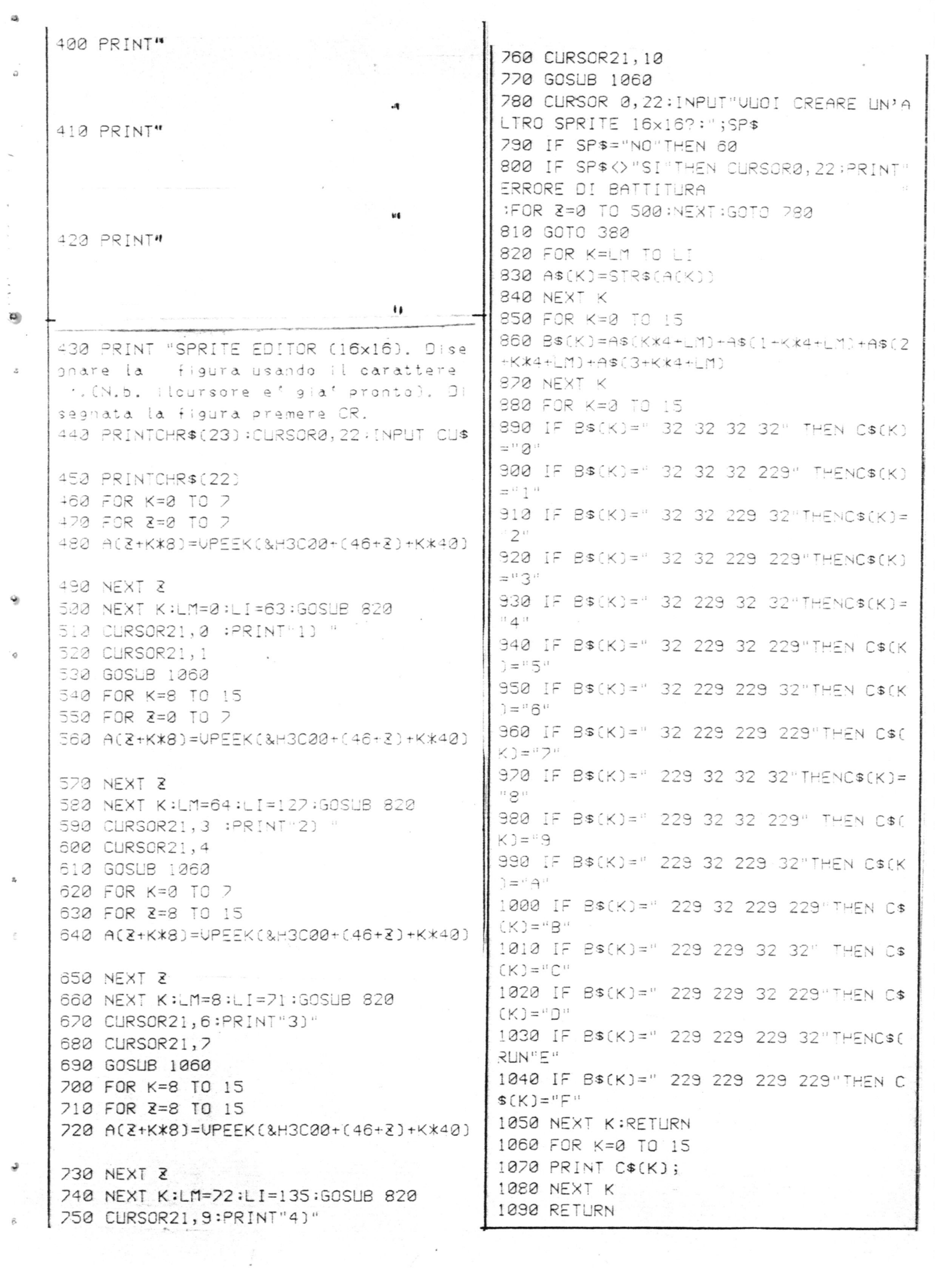

 $\mathbb{Z}_l$ 

 $\hat{\mathbb{P}}$ 

## SET CARATTERI

10 REM \*\*\*\*\*\*\*\*\*\*\*\*\*\*\*\* 238 REM 30 REM \* SET CARATTERI \* 40 REM \* by R.ADAMO \* 50 REM \* FRANCOMPUTER <sup>\*</sup><br>60 Rem \*<br>70 Rem \*\*\*\*\*\*\*\*\*\*\*\*\*\*\*\*\*\*\*\* 62 REM 728 REM 82 REM 90 REM \*\*\*\*\*\*\*\*\*\*\* 100 REM \* \* \* 110 REM \* SET N.1 \* 120 REM \* \* 130 REM \*\*\*\*\*\*\*\*\*\*\* 142 REM 150 REM \*\* ? \*\* 160 DATA 0,32,32,48,48,2,48,2 170 REM \*\* " \*\* 180 DATA 0,72,108,108,0,3,7,2 190 REM \*\* # \*\* 180 DATA 0,72,108,108,0,0,0,0<br>190 REM \*\* # \*\*<br>200 DATA 0,72,252,72,252,104,104,2 210 REM \*\* \$ \*\* 200 DATA 0,72,252,72,252,104,104,3<br>210 REM \*\* \$ \*\*<br>220 DATA 0,16,124,144,252,20,212,248 230 REM \*\* \* \*\* 240 DATA 0,132,136,16,32,68,132,0 250 REM **\*\* & \*\*** 260 DATA 0,32,80,32,84,136,116,0 270 REM \*\* ' \*\* 280 DATA 0,32,48,48,0,0,3, 290 REM \*\* ( \*\* 1988 N.H. 1988 | 1988<br>300 DATA 0,16,32,64,64,32,16,2 310 REM \*\* ) \*\* 320 DATA 0,64,32,16,16,32,64,2 330 REM \*\* \* \*\* .<br>340 DATA 0,168,112,248,112,168,0,2 350 REM \*\* + \*\* 340 DATA 0,106,112,246,112,106<br>350 REM \*\* + \*\*<br>360 DATA 0,32,32,248,32,32,0,0 370 REM \*\* , \*\* 380 DATA 0,0,0,0,0,48,48,64 390 REM \*\* - \*\* 400 DATA 0,0,0,248,0,0,0,0, 410 REM \*\* . \*\* 420 DATA 0,0,0,0,0,48,48,0 430 REM \*\* / \*\* 440 DATA 0,4,8,16,32,64,128,0 458 REM XK Q xx  $x \sim x$  $\mathcal{R}$   $\mathcal{R}$ 

DATA @,128, 128,128, 192, 192, 248,@ DATA 0,96,144,144,144,176,96,0 1030 REM \*\* M \*\* 470 REM \*\* 1 \*\* DATA @,122, 148,148, 212,212,212,@ 480 DATA 0, 32, 96, 32, 32, 48, 112, 0 1050 REM \*\* N \*\* 490 REM \*\* 2 \*\* DATA 0,112,136,136,200,200,200,2 DATA 8,112,16,242, 128,192,248,2 1070 REM \*\* 0 \*\* 510 REM \*\* 3 \*\* DATA 9,112, 136, 136, 220, 20@,112,2 DATA 0,240,16,112,48,48,240,0 1090 REM \*\* P \*\* 530 REM \*\* 4 \*\* 1100 DATA 0,248,136,248,128,192,192,0 DATA 3, 128, 128, 162, 248,48,48,2 1110 REM \*\* Q \*\* 550 REM \*\* 5 \*\* 1120 DATA0, 112, 136, 136, 200, 216, 120, 16 224, 128, 240, 16, 48, 240, 2 1130 REM \*\* R \*\* 570 REM \*\* 6 \*\* DATA 3, 248, 136, 248, 144, 200, 200, 2 580 DATA 0, 224, 128, 240, 144, 176, 240, 0 1150 REM \*\* S \*\* 390 REM KK 7 xx DATA 0,240,128,248,8,200,248,2 60@ DATA 3, 248,48, 32,64,128,128,2 1170 REM  $***$  T  $**$ 610 REM \*\* 8 \*\* WW WWWWW WW WNNNNN DN NNN Ae + LOM BON O OO YUVA UW A WH ® WO Ww 180 DATA 0,240,64,64,96,96,96,2 628 DATA 3, 243, 144, 248, 144, 176, 248,2 1190 REM \*\* U \*\* 63Q REM kk 9 xx 1200 DATA 0,136,136,136,200,200,248,2 64@ DATA 2, 248, 144, 242, 16,224, 192,2 1210 REM \*\* U \*\* 650 REM \*\* : \*\* 1220 DATA 0, 136, 136, 136, 200, 80, 32, 0 660 DATA 0, 0, 32, 48, 0, 32, 48, 0 1230 REM \*\* W \*\* 670 REM \*\* ; \*\* 1240 DATA 0, 132, 212, 212, 212, 248, 112, 2 680 DATA 2, 3, 32, 48, 0, 48, 48, 64 1250 REM \*\* X \*\* 693@ REM kx < \*x 1260 DATA 0, 136, 80, 32, 80, 200, 200, 0 700 DATA 0, 0, 32, 64, 128, 64, 32, 0 1270 REM \*\* Y \*\* 710 REM  $*** =$  \*\* 1280 DATA 0, 136, 80, 112, 32, 32, 32, 3 720 DATA 0, 0, 0, 120, 0, 120, 0, 0 1290 REM \*\* & \*\* 723@ REM XK > Xx 1300 DATA 0, 248, 8, 16, 96, 192, 248, 0 740 DATA 0, 0, 32, 16, 8, 16, 32, 0 1310 REM \*\* [ \*\* 73Q@ REM KK ? XX 1320 DATA 0, 112, 64, 64, 64, 64, 112, 2 760 DATA 0, 248, 136, 56, 64, 48, 0, 48 1330 REM \*\* \ \*\* 27Q REM kk @ Xx ne = + sate pemaprmermaeneepnenn® 1340 DATA 0,136,80,32,112,32,112,8 78@ DATAG, 123,252, 284, 220, 284, 252, 128 1350 REM \*\* ] \*\* 790 REM \*\* A \*\* 1360 DATA 0, 112, 16, 16, 16, 16, 112, 2 800 DATA 0, 240, 144, 248, 136, 200, 200, 0 1370 REM \*\* ^ \*\* Big REM xk 3 xx 1380 DATA 0,32,80,136,0,2,2,2 222 DATA 3, 248,144,248, 136, 298, 248,4 1390 REM \*\* \_ \*\* 830 REM KK C xx 1400 DATA 0, 0, 0, 248, 80, 208, 208, 0 840 DATA 0, 248, 136, 128, 192, 200, 248, 0 1410 REM \*\* \* \*\* 850 REM kx D kx 1420 DATA 0, 192, 96, 16, 2, 2, 2, 2 860 DATA 2,224,144,136,200,200,248,2 1430 REM \*\* a \*\* 870 REM \*\* E \*\* 1440 DATA 0, 0, 112, 16, 240, 144, 248, 3 880 DATA 3, 248, 128, 240, 128, 224, 248, 3 1450 REM \*\* b \*\* 238 REM xk F xx DATA 0, 128, 240, 144, 144, 144, 240, 2 98@ DATA 8,248,128, 248, 128, 192,192,2 1470 REM \*\* c \*\* 91@ REM xk G kx DATA 0,0,240,128,128,224,240,2 928 DATA 2,248, 136, 128,216, 208, 248,2 1490 REM \*\* d \*\* 930 REM \*\* H \*\* DATA 0,136,248,136,200,200,200,0 1500 DATA 0, 16, 240, 144, 144, 144, 240, 0 DATA 28,32; 32; 32,48, 48,48,2 1510 REM \*\* e \*\* 950 REM \*\* I \*\* 1520 DATA 0, 0, 240, 144, 240, 128, 96, 0 1530 REM \*\* + \*\* 970 REM \*\* J \*\* DATA @,112,64,224,64,64,64,2 DATA @, 8,8;8, 136,228, 248,2 1550 REM \*\* 9 \*\* S9@ REM \*k K \*x 1560 DATA 0, 0, 240, 144, 240, 16, 144, 96 1988 DATA @,136,144,224, 144, 28a, 228,23 1570 REM \*\* h \*\* 1818 REM xk L xx

38

1580 DATA 0,128,128,240,144,144,144,0 2120 REM \*\*\* C \*\*\* 1590 REM \*\* i \*\* 2130 DATA 112,200,128,128,128,200,112, 1600 DATA 0, 96, 0, 96, 96, 32, 32, 0  $\alpha$ 1610 REM \*\* j \*\* 2140 REM \*\*\* D \*\*\* 1620 DATA 0,48,0,48,48,16,80,96 2150 DATA 224,144,136,136,136,136,248, 1630 REM \*\* k \*\*  $\alpha$ 1640 DATA 0, 128, 160, 192, 192, 224, 144, 2 2160 REM \*\*\* E \*\*\* 1650 REM \*\* 1 \*\* 2170 DATA 120, 128, 248, 128, 128, 128, 248, 1660 DATA 0, 32, 32, 32, 32, 32, 24, 0 1670 REM \*\* m \*\* 2180 REM \*\*\* F \*\*\* 1680 DATA 0, 0, 80, 168, 168, 168, 168, 2 2190 DATA 120, 128, 248, 128, 128, 128, 128, 1690 REM \*\* n \*\* 1700 DATA 0, 0, 176, 72, 72, 72, 72, 8 2200 REM \*\*\* G \*\*\* 1710 REM \*\* 0 \*\* 2210 DATA 112, 200, 128, 128, 152, 200, 112, 1720 DATA 0, 0, 240, 144, 144, 144, 240, 0  $\mathcal{A}$ 1730 REM  $**$   $\circ$   $**$ 2220 REM \*\*\* H \*\*\* 1740 DATA 0, 0, 240, 144, 144, 240, 128, 128 2230 DATA 136, 136, 248, 136, 136, 136, 136, 1750 REM \*\* q \*\*  $\overline{\mathcal{A}}$ 1760 DATA 0, 0, 240, 144, 144, 240, 16, 16 2240 REM \*\*\* I \*\*\* 1770 REM \*\* r \*\* 2250 DATA 32, 32, 32, 32, 32, 32, 32, 3 1780 DATA 0, 0, 112, 128, 128, 128, 128, 0 2260 REM \*\*\* J \*\*\* 1790 REM -\*\* s \*\* 2270 DATA 8, 8, 8, 8, 136, 155, 112, 2 1800 DATA 0, 2, 240, 128, 240, 16, 240, 2 2280 REM \*\*\* K \*\*\* 1810 REM \*\* t \*\* 2290 DATA 152, 160, 192, 224, 144, 136, 136, 1820 DATA 0, 64, 224, 64, 64, 64, 96, 2  $\lambda$ 1830 REM \*\* u \*\* 2300 REM \*\*\* L \*\*\* 1840 DATA 0, 0, 144, 144, 144, 144, 120, 0 2310 DATA 128, 128, 128, 128, 128, 192, 248, 1850 REM \*\* u \*\*  $\mathcal{A}$ 1860 DATA 0, 0, 136, 22, 22, 48, 48, 0 2320 REM \*\*\* M \*\*\* 1870 REM \*\* w \*\* 2330 DATA 80, 216, 168, 136, 136, 136, 136, 2 1880 DATA 0, 0, 136, 168, 168, 168, 120, 0 1890 REM \*\* x \*\* 2340 REM \*\*\* N \*\*\* 1900 DATA 0, 0, 136, 112, 32, 112, 136, 2 2350 DATA 72,168,152,136,136,136,136,0 1910 REM \*\* y \*\* 1920 DATA 0, 0, 136, 136, 136, 120, 8, 120 2360 REM \*\*\* 0 \*\*\* 1930 REM \*\* z \*\* 2370 DATA 112, 136, 136, 136, 136, 136, 112, 1940 DATA 0, 0, 248, 24, 32, 192, 248, 0  $\overline{\lambda}$ 1950 REM \*\* { \*\* 2380 REM \*\*\* P \*\*\* 1960 DATA 0,48,64,192,192,64,48,0 2390 DATA 112, 136, 136, 240, 128, 128, 128, 1970 REM \*\* | \*\* 1980 DATA 0, 120, 132, 180, 164, 180, 120, 0 2400 REM \*\*\* Q \*\*\* 1990 REM \*\* } \*\* 2410 DATA 112, 136, 136, 136, 168, 152, 112, 2000 DATA 0, 48, 8, 12, 12, 8, 48, 0  $\mathcal{D}$ 2010 REM 2420 REM \*\*\* R \*\*\* 2020 REM \*\*\*\*\*\*\*\*\*\*\* 2430 DATA 240, 136, 200, 240, 192, 160, 152, 2030 REM \*  $\mathcal{A}$ 2040 REM \* SET N.2 \* 2440 REM \*\*\* S \*\*\* 2050 REM \*  $\star$ 2450 DATA 112, 152, 128, 112, 8, 200, 112, 0 2060 REM \*\*\*\*\*\*\*\*\*\*\* 2460 REM \*\*\* T \*\*\* 2070 REM 2470 DATA 248, 168, 32, 32, 32, 32, 32, 3 2080 REM \*\*\* A \*\*\* 2480 REM \*\*\* U \*\*\* 2090 DATA 112, 136, 136, 248, 136, 136, 136, 2490 DATA 136, 136, 136, 136, 136, 136, 112, Ø Ø 2100 REM \*\*\* B \*\*\* 2500 REM \*\*\* U \*\*\* 2110 DATA 240, 136, 240, 136, 136, 136, 240, 2510 DATA 136, 136, 138, 80, 80, 80, 32, 0 2520 REM \*\*\* W \*\*\*

V

3050 DATA 0,0,136,136,168,168,240,2 2530 DATA 136, 136, 136, 168, 168, 80, 80, 0 3060 REM \*\*\* x \*\*\* 2540 REM \*\*\* X \*\*\* 3020 DATA 0, 0, 136, 80, 32, 80, 136, 2 2550 DATA 136,80,32,32,80,136,136,0 3080 REM \*\*\* y \*\*\* 2560 REM \*\*\* Y \*\*\* 3090 DATA 0, 0, 136, 80, 32, 32, 32, 32 2570 DATA 136,80,80,32,32,32,32,0 3100 REM \*\*\* z \*\*\* 2580 REM \*\*\* 2 \*\*\* 3110 DATA 0, 0, 248, 1, 32, 63, 248, 2 2590 DATA 248, 8, 16, 32, 64, 128, 248, 0 3120 CLS:COLOR 4, 7 2600 REM \*\*\* a \*\*\* 3130 PRINTTAB(12); "SET-CARATTERI 2610 DATA 0, 0, 112, 16, 112, 144, 104, 0 2620 REM \*\*\* b \*\*\* Premi il numero che ti inter 2630 DATA 128, 128, 248, 136, 136, 136, 112, essa"  $\alpha$ 3140 CURSOR 0,8:PRINT"1) SET N.1 2640 REM \*\*\* c \*\*\* 3150 CURSOR 0,10:PRINT"2) SET N.2 (sol 2650 DATA 0, 0, 248, 128, 128, 128, 120, 0 o lettere)" 2660 REM \*\*\* d \*\*\* 3160 CURSOR 13, 13: PRINT"CARATTERI 2670 DATA 8,8,248,136,136,136,112,2 3170 CURSOR  $2, 18$ : PRINT"A B C D E F G H 2680 REM \*\*\* e \*\*\* J K L M N O P Q R S T LI U W X Y Z a 2690 DATA 0, 0, 240, 136, 248, 128, 120, 0 b c d e f g h i j k l m n o p q r s t 2700 REM \*\*\* F \*\*\* 2710 DATA 0, 24, 32, 32, 120, 32, 32, 32 3180 PRINT"1 # \$  $x$  & ' ( ) + , = , / [ 2720 REM \*\*\* 9 \*\*\*  $\vee$  ]  $\wedge$   $\vee$  ( ( 0 ) 2 1 2 3 4 5 6 7 8 9 2730 DATA 3, 0, 240, 136, 136, 120, 136, 112 3190 IF INKEY\$="1"THEN 3410 2740 REM \*\*\* h \*\*\* 3200 IF INKEY\$="2"THEN 3270 2750 DATA 128, 128, 240, 136, 136, 136, 136, 3210 GOTO 3190  $\mathcal{A}$ 3220 REM 2760 REM \*\*\* : \*\*\* 3230 REM \*\*\*\*\*\*\*\*\*\*\*\*\*\*\*\*\*\*\*\*\*\*\* 2770 DATA 32, 2, 96, 32, 32, 32, 32, 3 3240 REM \* CARICAMENTO SET N.2 \* 2780 REM \*\*\* ; \*\*\* 3250 REM \*\*\*\*\*\*\*\*\*\*\*\*\*\*\*\*\*\*\*\*\*\*\* 2790 DATA 0,8,0,8,3,136,136,112 3260 REM 2800 REM \*\*\* \* \*\*\* 3270 CURSOR0, 3:PRINT" 2810 DATA 128, 160, 192, 192, 160, 160, 144, 3280 FOR K=6408 TO 7143  $\mathcal{A}$ 3290 READ C 2820 REM \*\*\* L \*\*\* 3300 NEXT K 2830 DATA 32, 80, 80, 80, 96, 64, 48, 2 3310 FOR K=6656 TO 6863 2840 REM \*\*\* m \*\*\* 3320 READ C 2850 DATA 0, 0, 208, 168, 168, 168, 168, 0 3330 UPOKEK, C 2860 REM \*\*\* n \*\*\* 3340 NEXT K 2870 DATA 0, 0, 224, 144, 144, 144, 144, 0 3350 FOR K=6912 TO 7119 2880 REM \*\*\* 0 \*\*\* 3360 READ C 2890 DATA 0, 0, 240, 136, 136, 136, 112, 0 3370 UPOKEK, C 2900 REM \*\*\* p \*\*\* 3380 NEXT K 2910 DATA 0, 0, 240, 136, 136, 240, 128, 128 3390 CURSOR 0, 0:PRINT"Fine" 2920 REM \*\*\* a \*\*\* 3400 RESTORE: GOTO 3190 2930 DATA 0, 0, 240, 136, 136, 120, 8, 8 3410 REM 2940 REM \*\*\* r \*\*\* 3420 REM \*\*\*\*\*\*\*\*\*\*\*\*\*\*\*\*\*\*\*\*\*\*\* 2950 DATA 0, 0, 88, 40, 32, 32, 32, 0 3430 REM \* CARICAMENTO SET N.1 \* 2960 REM \*\*\* s \*\*\* 3440 REM \*\*\*\*\*\*\*\*\*\*\*\*\*\*\*\*\*\*\*\*\*\*\* 2970 DATA 0, 0, 248, 128, 112, 8, 240, 0 3450 REM 2980 REM \*\*\* t \*\*\* 3460 CURSOR 0,0:PRINT" 2990 DATA 128, 128, 248, 128, 128, 136, 112, 3470 FOR K=6408 TO 7143  $\Omega$ 3480 READ C 3000 REM \*\*\* u \*\*\* 3490 UPOKE K, C 3010 DATA 0, 0, 136, 136, 136, 136, 240, 0 3500 NEXT K 3020 REM \*\*\* v \*\*\* 3510 CURSOR 0,0:PRINT"Fine" 3030 DATA 0, 0, 136, 136, 80, 80, 96, 0 3520 RESTORE: GOTO 3190 3040 REM \*\*\* w \*\*\*

 $\alpha$ 

#### **INTEGRAZIONE NUM.ca**

 $19C$ 20 REM FRANCOMPUTER CLUB 30 REM 40 REM 50 PRINT "INTEGRAZIONE NUMERICA" 60 PRINT : PRINT 70 PRINT "DEFINIRE LA FUNZIONE ALLA LI NEA 270" 80 PRINT "COME INDICATO":PRINT:PRINT:P RINT :PRINT 90 PRINT:PRINT :PRINT :PRINT 100 PRINT " 270 DEF FNS F(X)=funzio  $ne'$ 110 PRINT:PRINT :PRINT :PRINT :PRINT 120 PRINT "PREMERE \*SPACE\* PER CONTINU ARE" 130 A\$=INKEY\$ 140 IF A\$=""THENGOTO 130 150 PRINT : PRINT 160 PRINT TAB(13); "MENU" 170 PRINT 180 PRINT "1= REGOLA DI SIMPSON" 190 PRINT 200 PRINT "2= REGOLA DI BODE" 210 PRINT 220 PRINT "3= FORMULA DI GAUSS" 230 PRINT 240 PRINT "4= FORMULA DI CHEBYCHEU" 250 PRINT 260 PRINT "5= LIMITE SUPERIORE INFINIT  $\mathrm{O}$  ii 270 REM\*\*\*\*\*\*\*\*\*\*\*\*\*\*\*\*\*\*\*\*\*\*\*\*\*\*\*\*\* 280 REM 290 DEF FNS  $F(X) =$ 300 REM 310 REM\*\*\*\*\*\*\*\*\*\*\*\*\*\*\*\*\*\*\*\*\*\*\*\*\*\*\*\*\*\* 320 PRINT 330 DIM X(11), W(11), VC(5) 340 PRINT 350 INPUT "NUMERO MENU =?";M 360 PRINT 370 IF M=1THEN PRINT "CALCOLO CON 2\*N INTERUALLI": INPUT " N=?";N 380 INPUT "LIMITE INFERIORE =?";A 390 IFM=5THEN GOTO 410 400 INPUT "LIMITE SUPERIORE =?";B 410 CN MGOSUB 480,680,850,970,1090 420 PRINT : PRINT 430 PRINT "VALORE DELL'INTEGRALE =";NT

 $\sim$  1

```
440 PRINT : PRINT
                                           920 Y=(B-A)*X(I)/2:Y=Y+(B+A)/2
450 INPUT "CALCOLO CON ALTRI METODI?(S
                                           930 NT=NT+W(I)*FNS F(Y)
YN<sup>"</sup>:C$
                                            940 NEXT I
460 IF C$="S"THEN ERASE X, W, UC: GOTO 33
                                            950 NT=NT*(B-A)/2
Ø
                                            960 RETURN
470 END
                                            970 REM
480 REM
                                            980 REM
490 REM REGOLA DI SIMPSON
                                            990 REM FORMULA DI CHEBYCHEJ
500 REM
                                            1000 REM
518 N = 01010 NT=0
520 H=(B-A)/[2*N]1020 X(0)=0:X(1)=.1679061842:X(2)=.528
530 N1=2*N-1:N2=N1-1
                                            7617831; X(3)=, 6010186554; X(4)=, 9115893
540 ST=0
                                           077:X(5)=-X(1):X(6)=-X(2):X(7)=-X(3):X
550 FOR I=1TO NISTEP2
                                            (8) = -X(4)560 X=A+([*H)
                                            1030 FORI =0TO8
570 ST=ST+FNS F(X)
                                            1040 Y=(B-A)*X([]/2:Y=Y+(B+A)/2
580 NEXT I
                                            1050 NT=NT+FNS F(Y)
590 NT=ST*4
                                            1060 NEXT I
600 ST=0
                                            1070 NT=NT*(8-A)/9
610 FOR I=2TO N2 STEP2
                                            1080 RETURN
620 X=A+(I*H)
                                            1090 REM
630 ST=ST+FNS F(X)
                                            1100 REM LIMITE SUPERIORE INFINITO/REG
640 NEXT I
                                                     OLA DI GALSS
650 NT=NT+2*ST+FNS F(A)+FNS F(B)
                                            1110 REM
660 NT=NT*H/3
                                           1120 NT = 0670 RETURN
                                            1130 GOSUB 1250
680 REM
                                            1140 FOR 1=0T0 11
690 REM
                                            1150 Y=(2 \times (1 + X(1))) + A - 1700 REM REGOLA DI BODE
                                            1160 YT=FNS F(Y)
710 REM
                                            1170 YT=YT/((1+X(I))^2)
720 NT=0
                                            1180 NT=NT+W([)**T
730 H=(B-A)/10
                                            1190 NEXT I
740 UC(0)=.2683414836:UC(1)=1.77535941
                                            1200 NT=NT*2
4: UC(2) = - , 8104357063: UC(3) = 4, 549462883
                                            1210 RETURN
:UC(4)=-4.351551227:UC(5)=3.5688231521220 REM
750 FORI=0T05
                                            1230 REM
760 \text{ J} = 12 - 11240 REM
770 \text{ X} = A + (I * H)1250 REM
780 ST = FNS F(X)1260 REM
790 X=A+(J*H)
                                            1270 X(0)=.1252334085:X(1)=.3678314989
800 ST=ST+FNS F(X)
                                            :X(2)=.5873179542:X(3)=.7699026741:X(4
810 NT=NT+UC(I)*ST
                                            ]=.9041172563; X(5) = .9815606342820 NEXT I
                                            1280 X(6) = -X(0):X(7) = -X(1):X(8) = -X(2):830 NT=NT*H
                                            X(9) = -X(3) : X(10) = -X(4) : X(11) = -X(5)840 RETURN
                                            1290 W(0)=.2491470458:W(1)=.2334925365
850 REM
                                            :W(2) = .2031674267:W(3) = .1600783285:W(4)860 REM
                                            ]=.1069393259:W(5) = .0471753363870 REM FORMULA DI GAUSS
                                            1300 W(6)=W(0):W(7)=W(1):W(8)=W(2):W(9
880 REM
                                            J=W(3):W(10)=W(4):W(11)=W(5)0=TH 888
                                            1310 RETURN
 900 GOSUB 1250
910 FOR I=0 TO 11
```
 $\mathcal{I}$ 

 $\tilde{\mathcal{L}}$ 

 $\frac{3}{2}$ 

ن

 $2^{\circledR}$ 

### **GRAFICO di FUNZIONE**

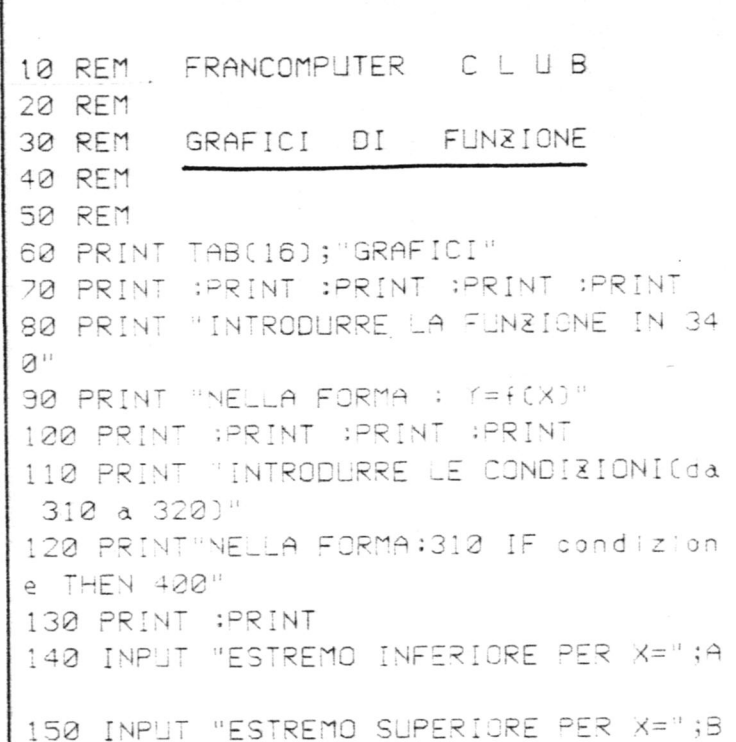

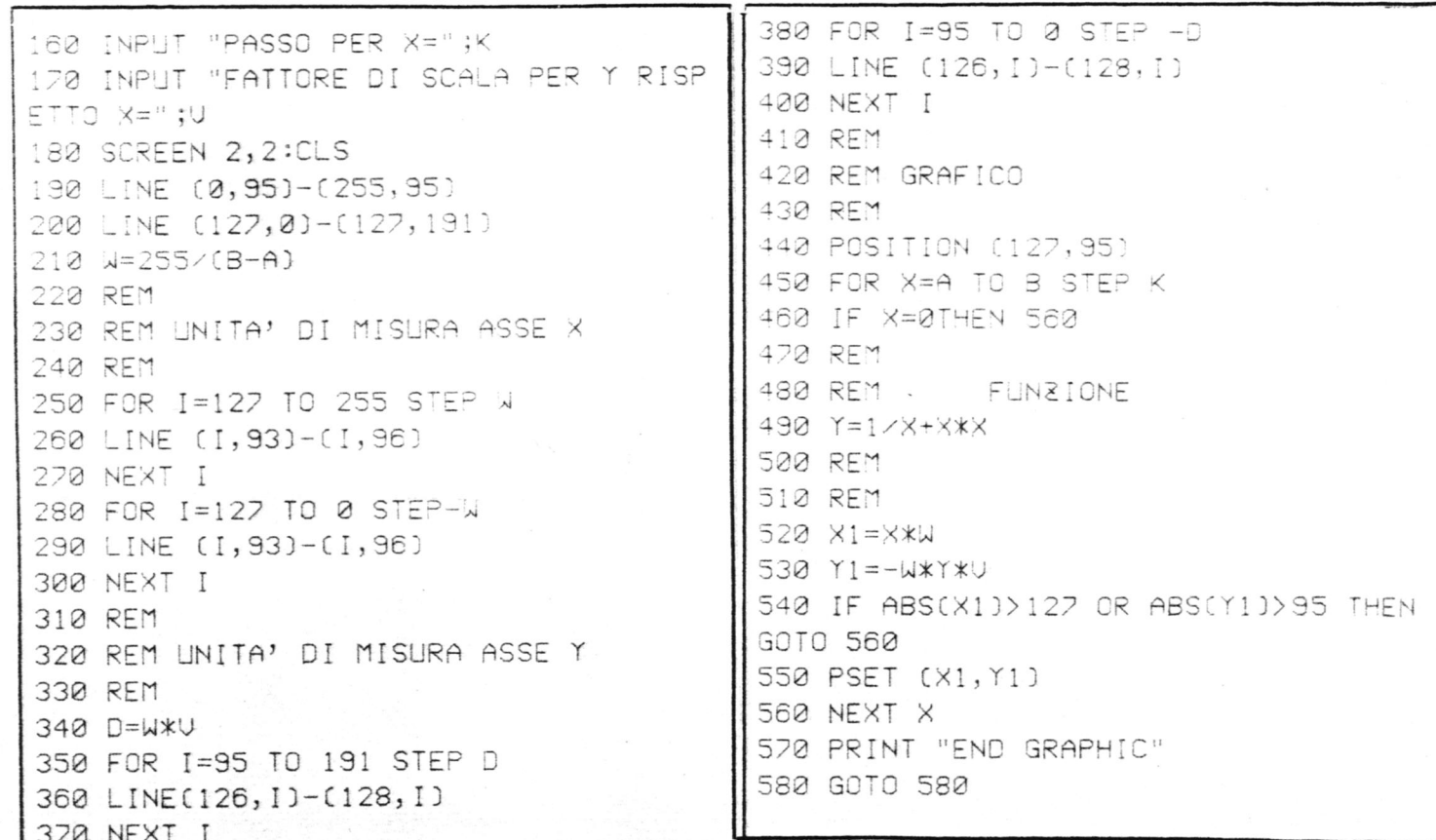

### **GLI ALIENI**

10 CLS 360 NEXT N 11 PRINT" FRANCOMPLITER CLUB " 370 IF B+1=D THEN S=S+10 12 PRINT 380 IF B+1=D THEN CURSOR D, C:PRINT " 13 PRINT 14 PRINT 390 FOR N=9 TO C STEP -1 16 PRINT 400 CURSOR B+1, N:PRINT 17 PRINT 410 NEXT N 20 COLOR 4,9 420 IF B+1=D THEN GOTO 80 30  $HS = 0 : T = 8$ 430 GOTO 120 40  $A=10$  :  $B=14$  $440$  LI=LI-1 50  $S = 0$  :  $L1 = 3$ 450 IF LI=0 THEN GOTO 480 60 ALS=0 460 CLS 70 CURSOR 0, 11: PRINT " 470 GOTO 60 480 CLS 490 PRINT "SEI MORTO" 500 PRINT "PREMI UN TASTO PER VEDERE L 80  $C=1$ ' INUASIONE" 90 D=INT(RND(1)\*30)+1 510 IF INKEY\$="" THEN GOTO 510  $100 \text{ A}$ \$=" 520 CLS  $110 B$ \$=" 530  $35 = 4$ 120 CURSOR B, A:PRINT A\$ 130 CURSOR D, C:PRINT B\$ 540 FOR N=1 TO 20 140 CURSOR D, C-1: PRINT 550 CURSOR 0, 21: PRINT "  $150 C = C + 1$ 160 CURSOR D, C:PRINT B\$ 170 CURSOR D, C-1:PRINT "" 180 IF C=11 THEN ALS=ALS+1 190 IF ALS=3 THEN GOTO 440 560 CURSOR 0, N:PRINT 2\$ 200 IF C=11 THEN GOTO 80 570 CURSOR 0, N-1:PRINT " 210 CURSOR 6, 15: PRINT "PUNTI:";S 220 CURSOR 6, 16: PRINT "VIVI:";LI 580 NEXT N 230 CURSOR 3, 17: PRINT "ALIENI SULLA TE 590 CURSOR 0,0:PRINT "L'INVASIONE HA A RRA"; ALS ULITO SLOCESSO; ADESSO DOMINANO GLI ALI 240 CURSOR 0,18:PRINT "POSSIBILI TELET ENI" RASPORTI" 600 IF SYHS THEN HS=S 241 PRINTER 610 CURSOR 0,3:PRINT "MIGLIOR PUNTEGGI 242 PRINT  $0:$  ; ; HS 243 PRINT"TASTO -9- SX 620 IF INKEY\$="" THEN GOTO 620  $-A-DX$  $-1$  $-$  FUOCO" 630 CLS 250 CURSOR 9, 16:PRINT """":T:"""" 640 GOTO 40 260 IF INKEY\$="" THEN GOTO 120 650 FOR N=1 TO 100 270 B=B+(INKEY\$="9"AND B<29)-(INKEY\$=" 660 CURSOR B+1, A:PRINT "  $0''$  AND  $B>0$ ) 670 CURSOR B+1, A: PRINT " " 280 IF INKEY\$="W" THEN GOTO 340 680 CURSOR B+1, A:PRINT " " 290 IF INKEY\$="Q" AND T>0 THEN CURSOR 690 NEXT N B, A:PRINT 700 CURSOR B, A:PRINT " 300 IF INKEYS="Q" AND T>0 THEN B=0-1 710 CURSOR 0,0:PRINT "HAI TENTATO DI A 310 IF INKEY\$="Q" THEN T=T-1 BUSARE DEL TELETRASPORTI E SEI ESPLOSO 320 IF INKEY\$="Q"AND TK0 THEN GOTO 650  $\mathbb{I}$ 720 GOTO 500 330 GOTO 120 730 IF INKEY\$="" THEN GOTO 730 340 FOR N=9 TO C STEP -1 740 GOTO 520 350 CURSOR B+1, N:PRINT "." 750 END

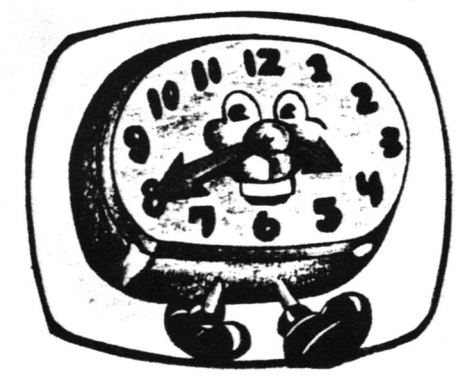

10 CLS FRANCOMPUTER CLUB VICENZA 20 REM 30 REM 40 REM OROLOGIO DIGITALE 50 RFM 60 REM \*\*\*\*\*\*\*\*\*\*\*\*\*\*\*\*\*\*\*\*\*\*\*\*\*\* 70 REM 80 REM OPERAZIONE REGOLAZIONE ORA 90 REM 120 REM INIZIATE DIGITANDO 110 REM 120 REM TIME\$="20:20:20" 130 REM 140 REM CON L'ORA CHE DESIDÉRATE 150 REM 160 REM LE LANCETTE DELL'ORA SI 170 REM 180 REM POSIZIONERANNO ESATTE 190 REM 200 REM \*\*\*\*\*\*\*\*\*\*\*\*\*\*\*\*\*\*\*\*\*\*\*\*\*\*\* 210 REM 240 REM 250 SCREEN 2, 2:CLS : PRINTCHR\$(16); 260 POSITION (0, 2), 2, 2 270 COLOR , 9, (0, 0)-(255, 191) 280 RT=1.15 290 LINE (30, 0)-(225, 191), 2, BF 300 POSITION (128,96), 0,1 310 BCIRCLE(0,0), 74, 15, RT, ,, BF 320 FOR I=1 TO 12 330 TH=RAD((3-I)\*30) 340 Y=67\*SIN(TH)\*RT+4 350 X=67\*COS(TH)-3 360 IF I>=10 THEN X=X-3 370 COLOR 1 380 CURSOR X-6, Y : PRINTI; 390 NEXT 400 L1=43 : L2=RT\*L1 410 L3=55 : L4=RT\*L3 420 L5=55 : L6=RT\*L5 430 H=UAL(LEFT\$(TIME\$,2))

440 M=UAL (MID\$(TIME\$, 4, 2)) 450 HR=RAD(30\*H+M/2) 460 HX=L1\*SIN(HR) 470 HY=L2\*COS(HR) 480 H1=H 490 MR=RAD( 6\*M) 500 MX=L3\*SIN(MR) 510 MY=L4\*COS(MR) 520  $M1 = M$ 530 REM 540 FOR W=1 TO 30 550 REM 560 S=VAL(RIGHT\$(TIME\$,2)) 570 IF S=S1 THEN 560 580 T\$=TIME\$ 590 H=UAL(LEFT\$(T\$,2)) 600 M=UAL(MID\$(T\$,4,2)) 610 S1=S 620 SR=RAD( 6\*S) 630 SX=L5\*SIN(SR) 640 SY=L6\*COS(SR) 650 IF M=M1 THEN 750 660 MR=RAD( 6\*M) 670 MX=L3\*SIN(MR) 680 MY=L4\*COS(MR) 690 M1=M 700 HR=RAD(30\*H + M/2) 710 HX=L1\*SIN(HR) 720 HY=L2\*COS(HR) 730 BLINE(0,0)-(XM, YM), 1 740 BLINE(0,0)-(XH, YH), 1 750 BLINE(0, 2)-(XS, YS), 1 760 LINE(0,0)-(HX, HY), 1 770 LINE(0,0)-(MX, MY), 1 780 LINE(0,0)-(SX, SY), 1 790 BLINE(-24,-87)-(23,-95), 15, BF 800 CURSOR -24,-88:COLOR 1 810 PRINT T\$; 820 XH=HX : XM=MX : XS=SX 830 YH=HY : YM=MY : YS=SY 840 NEXTW:GO TO 220

### **ZERI DI FUNZIONE**

 $5CIS$ 6 REM - FRANCOMPUTER CLUB -430 PRINT : PRINT 7 REM 470 GOSUB 1300 10 PRINT "ZERI DI UNA FUNZIONE" 510 IF CI=0THEN PRINT "NESSUNA RADICE" 15 PRINT :END 20 PRINT "CON IL METODO DI BISEZIONE" 520 FOR I=0TO CI-1 25 PRINT :PRINT :PRINT :PRINT :PRINT 530 PRINT " RADICE ";  $I + 1$ ; " = "; RACI) 30 PRINT "DEFINIRE F(X) IN 280 NELLA F 540 NEXTI ORMA" 550 END 33 PRINT 1000 REM ::::::::::::::::::::::::::::: 35 PRINT " DEF FNS F(X)= funzione 36 PRINT: PRINT : PRINT : PRINT 1300  $CI = 0$ 37 PRINT "VARIARE LA 340 SE SI PREVEDO  $1312$   $XF=A:XI=A$ NO PIU' DI 20 RADICI" 1320 IF FNS F(A)=0THEN XC=A:GOTO 1490 38 PRINT :PRINT :PRINT 1330 IF XI>=BTHEN RETURN 40 PRINT "PREMERE : SPACE: PER CONTINUAR 1340 XI=XF  $\overline{\square}$   $\hspace{0.1cm}\square$ 1350 XF=XF+DX 45 A\$=INKEY\$ 1360 XA=XI:XB=XF 48 IF A\$=""THEN 45 1370 Y1=FNS F(XI) 260 REM 1380 Y2=FNS F(XF) 270 REM 1390 IF Y2=0THEN XC=XF:GOTO 1490 270 REM 1400 IF Y1\*Y2>=0THEN GOTO 1330 280 DEF FNS  $F(X) =$ 1410 XC=(XA+XB)/2 290 RFM 1420 TE=FNS F(XC) 300 RFM 1430 T2=XB-XC 340 DIM RA(20) 1440 IFT2<=ER THEN GOTO 1490 370 CLS 1460 IF FNS F(A)\*TE >0 THEN XA=XC:GOTO 380 PRINT "LIMITI DELL'INTERUALLO" 1480 385 PRINT : PRINT : PRINT 1470 XB=XC 390 INPUT"  $A = ?$  ; A 1480 GOTO 1410 400 INPUT"  $B = ?$  :  $B$ 1490 REM 405 PRINT : PRINT  $1500$  RA(CI)=XC 410 INPUT "SUDDIVISIONE DI A,B CON PAS  $1510$   $CI = CI + 1$  $SO=?$  ;  $DX$ 1520 GOTO 1330 415 PRINT : PRINT 1530 END 420 INPUT "PRECISIONE DESIDERATA=?";ER

All. con brios

1 CLS 2 PRINT" FRANCOMPLIER CLUB" 3 PRINT" 4 PRINT" - - UICENZA" 10 DIMA (5,12) 20 FOR J=5T01STEP -1 30 FOR I= 1 TO 12 40 READ A(J, I) :NEXT I 50 NEXT J 60 DATA 2094, 2218, 2350, 2490, 2638, 2794, 2960, 3136, 3322, 3521, 3728, 3952, 1247, 112 9, 1175, 1245, 1319, 1397, 1480, 1568, 1661, 1 760, 1864, 1976 70 DATA 523, 554, 587, 622, 659, 698, 740, 78 4, 831, 880, 932, 988, 262, 277, 294, 311, 330, 349, 370, 392, 415, 440, 466, 494 80 DATA 131, 139, 147, 156, 165, 175, 185, 19 6, 208, 220, 233, 247. 90 FOR M=1 TO 12 100 FOR K=1 TO 5 110 SCREEN 2,2 : CLS 120 CURSOR K\*40, M\*15 : PRINT ACK, M) 130 SOUND 3, A(K, M), 12 140 SOUND 3, A(K, M), 10 150 SOLIND 3, A(K, M), 3 160 SOUND 3, A(K, M), 2 170 SOUND 2, A(K, M), I 180 SOUND 2, A(K, M), 3: GOSUB 260 190 SOLIND 2, A(K, M), 7 200 SOLIND 2, A(K, M), 2 210 FOR X=1 TO 30:NEXT X 220 NEXT K 230 FOR H =1 TO 30: NEXT H 240 NEXT M 250 GOTO 90 007 260 FOR N=1TOS :NEXT N:RETURN  $259$  screen  $27 - 45$ 

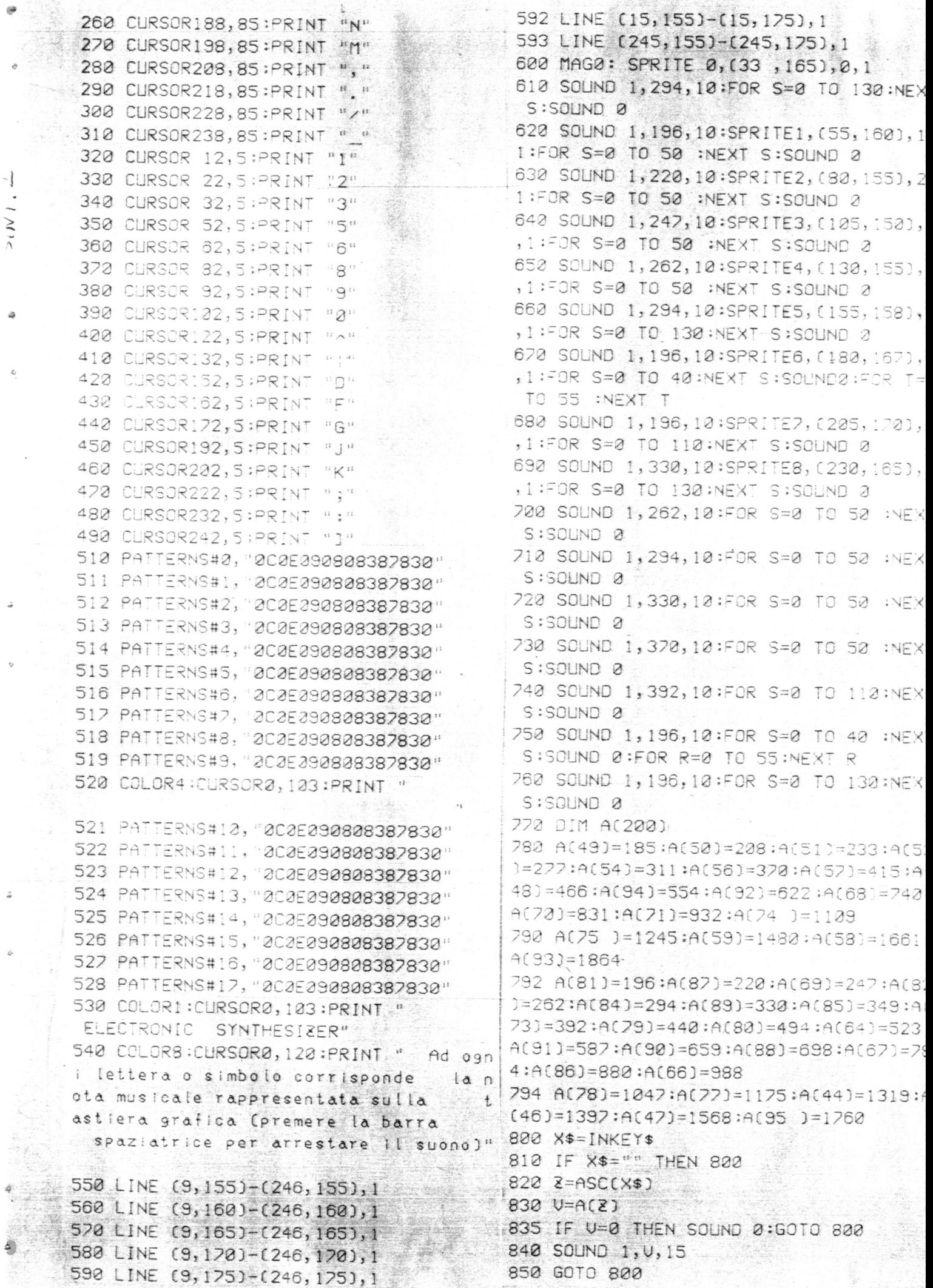

مي<br>•

 $\ddot{q}$ 

 $\rightarrow$  (N)

à

ä

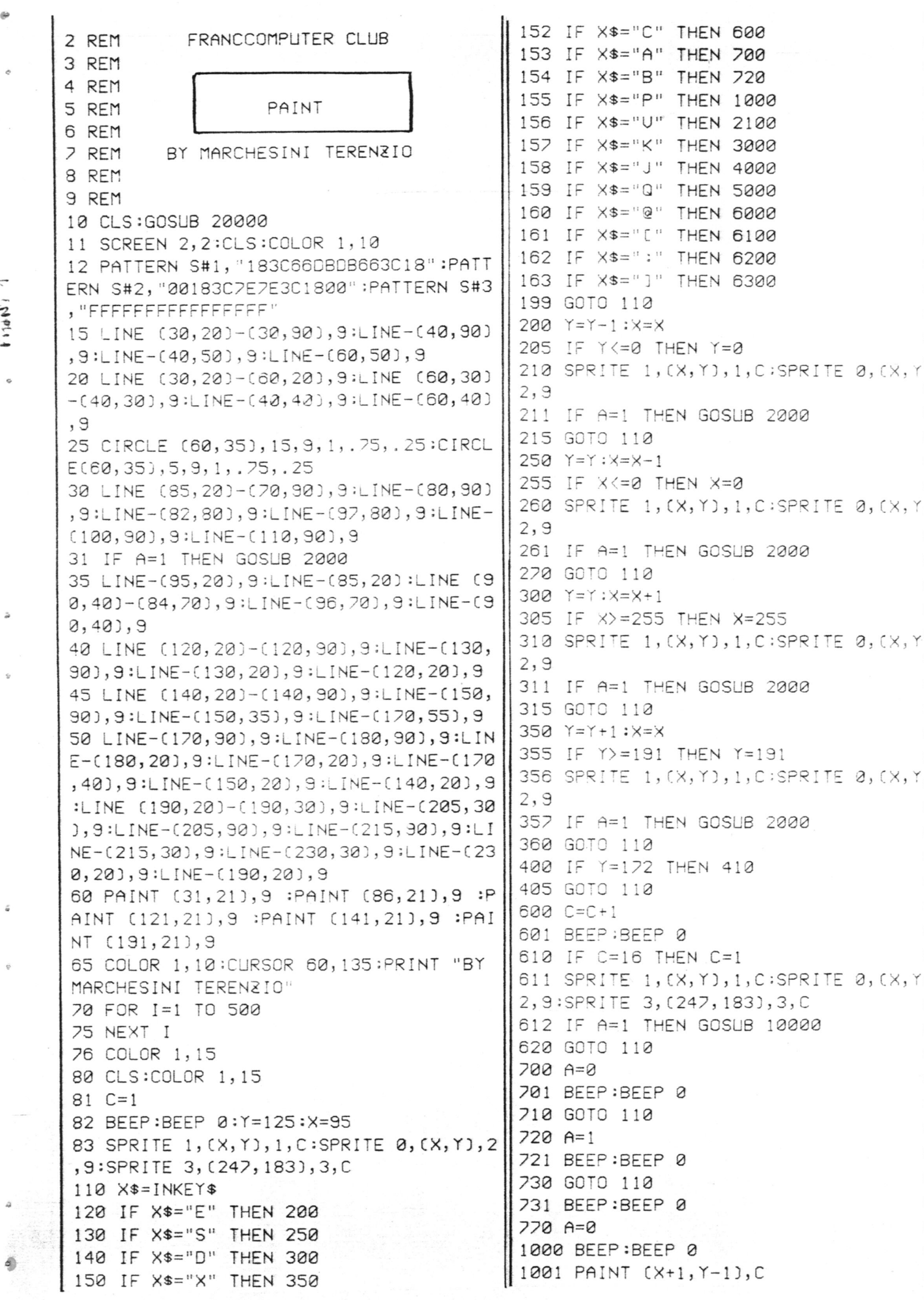

tions

ーー<br>データ

 $\begin{array}{c}\n\circ\\
\circ\n\end{array}$ 

°

 $\ddot{\omega}$ 

 $\mathcal{G}$ 

 $\tilde{u}$ 

 $\frac{d\phi}{d\phi}$ 

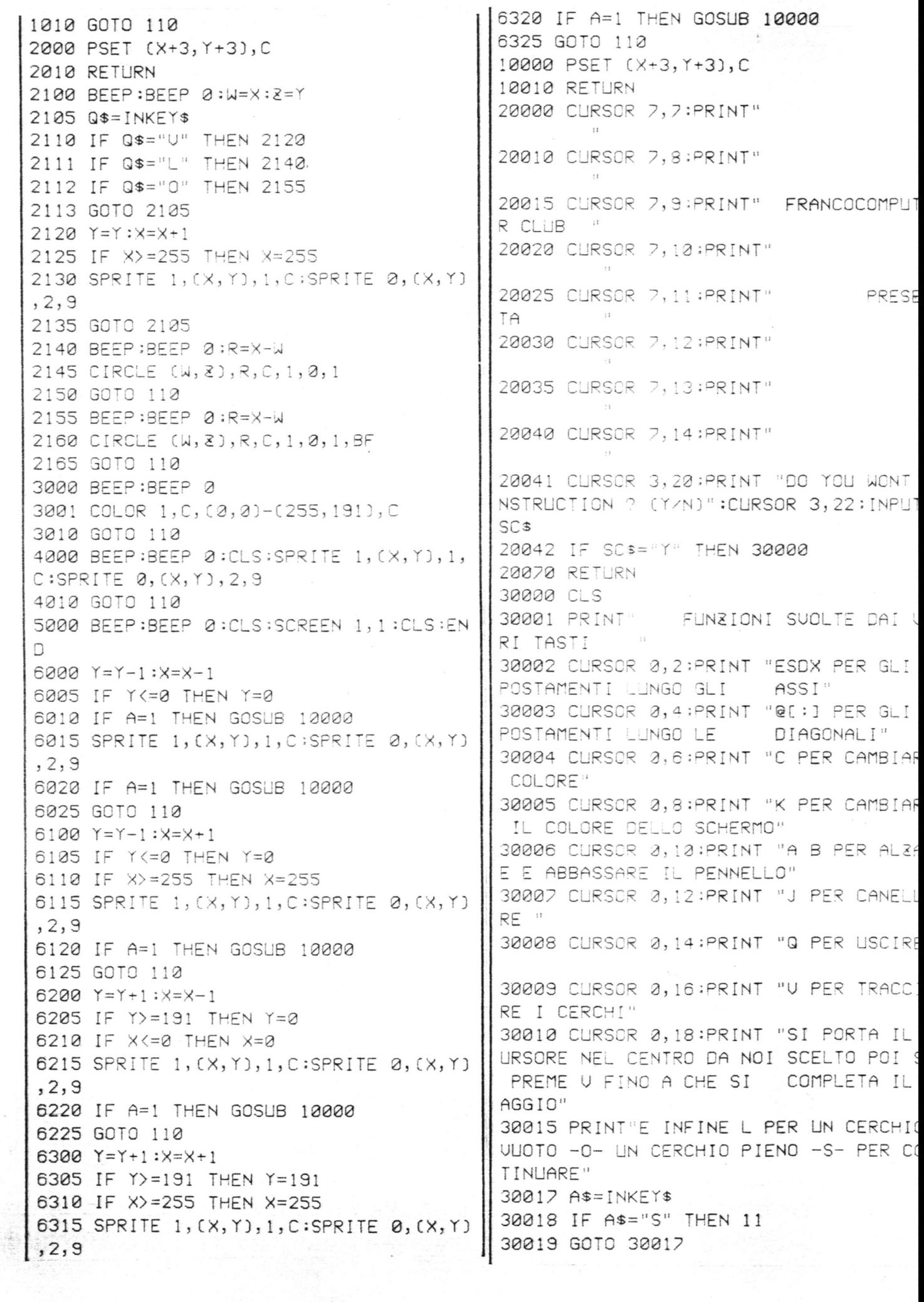

 $7<sup>L</sup>$ 

 $111112$ 

**b** 

ă

 $\mathcal{Q}$ 

 $\bar{\varphi}$ 

H

### **POLINOMIO**

10 CLS **20 REM** FRANCOMPUTER CLUB **30 REM** 40 PRINT " MENU 50 PRINT 60 PRINT" 1= UALORE DEL POLINOMIO" 70 PRINT 80 PRINT" 2= VALORE DEL POLINOMIO E DELLA DERIVATA PRIMA 90 PRINT 100 PRINT" 3= VALORE DEL POLINOMIO, E D  $\mathbf{I}$ TUTTE LE SUE DERIVATE" 110 PRINT 120 PRINT " SIMBOLOGIA 130 PRINT 140 PRINT " P0(X)= VALORE DEL POLINOMI  $\Omega$ <sup>11</sup> 150 PRINT " P1(X)= UALORE DELLA DERIUA TA PRIMA" 160 PRINT " P2(X), ..... PN(X)=UALORI DE LE ALTRE DERIVATE" Ļ. 170 PRINT 180 PRINT "\*\*\*\*\*\*\*\*\*\*\*\*\*\*\*\*\*\*\*\*\*\*\*\*\*\*\* 190 PRINT 200 PRINT " PREMI: SPACE: PER CONTINUARE 210 A\$= INKEY\$ 220 IFA\$= ""THEN210 230 PRINT"\*\*\*\*\*\*\*\*\*\*\*\*\*\*\*\*\*\*\*\*\*\*\*\*\*\*\*\*\* 240 CLS 250 INPUT"GRADO DEL POLINOMIO=?";N 260 DIMA(N), P(N) 270 FORI=0TON 280 PRINT " COEFF.DI X^";N-I, 290 INPUT "=";A(I) 300 NEXTI: PRINT 310 INPUT"CALCOLO NEL PUNTO X=?";X0 320 CLS 330 PRINT " SCELTA MENU :1, 2, 3" 340 INPUT " NUMERO MENU=?"; TE 350 GOSUB 500 360 REM\*\*\*\*\*\*\*\*\*\*\*\*\*\*\*\*\*\*\*\*\*\*\*\*\*\*\*\*\*\*\* 370 CLS 380 IFTE=1THENPRINT " P0(";X0;")=";P:G OTO 450 390 IFTE= 2THENPRINT " PØ(";X0;")=";P: PRINT " P1(";X0;")=";P1:GOTO 450 400 FOR 1=0TO N 410 PRINT " P"; I; "("; X0; ")="; P(I), 420 NEXTI:GOTO 450 430 REM 440 REM CALCOLO EVENTUALE IN ALTRI PUN TΤ 450 PRINT : PRINT "CALCOLO PER ALTRI PU NTI?(S/N)": INPUT A\$ 460 IFA\$="S"THENGOTO 310 470 FND 480 REM\*\*\*\*\*\*\*\*\*\*\*\*\*\*\*\*\*\*\*\*\*\*\*\*\*\*\*\*\*\* 1010REM SOTTO PROGRAMMI 490 REM\*\*\*\*\*\*\*\*\*\*\*\*\*\*\*\*\*\*\*\*\*\*\*\*\*\*\*\*\*\* 500 ON TEGOTO 520,580,650 510 REM\*\*\*TE=1\*\*\* 520  $P=A(0)$ 530 FORI=1TON 540 P=P\*X0+A(I) 550 NEXT I 560 RETURN 570 REM\*\*\*TE=2\*\*\* 580  $P1 = 0 : P = A(0)$ 590 FOR I=1 TO N 600 P1=P1\*X0+P 610 P=P\*X0+A(I) 620 NEXTI 630 RETURN 640 REM\*\*\*TE=3\*\*\* 650 FORI=0TON 660 P(I)=A(N-I):NEXTI 670 REM\*\*\*TE>3\*\*\* 680 L=1 690 FOR I=1TON  $700$  FOR  $J=$  ITON  $710 K=N+I-1-J$ 720  $P(K)=P(K)+X\emptyset *P(K+1)$ 730 NEXTJ 740 P(K)=P(K)\*L 750 L=L\*I 760 NEXT I 770 P(N)=P(N)\*L 780 RETURN

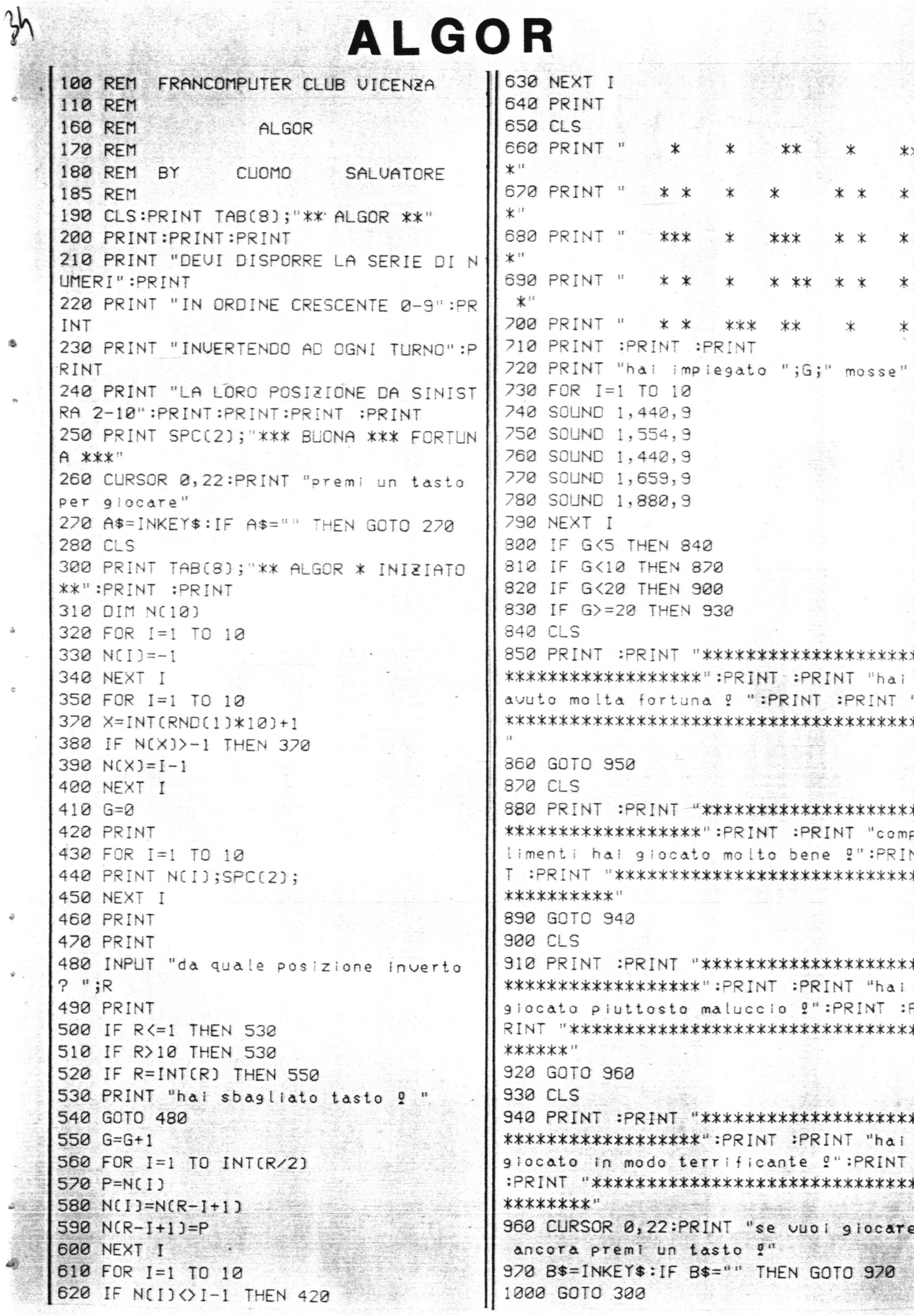

10 REM \*\*\*\*\*\*\*\*\*\*\*\*\*\*\*\*\*\*\*\*\*\*\*\*\*\*\*\*\*\*\* 15 REM \*  $\star$ MAGIC 20 REM \*  $\star$ 30 REM \* 40 REM \* TRADUCED FOR **SEGA**  $\ast$ 50 REM \*  $\star$ 60 REM \* CLOMO SALVATORE  $\star$ 61 REM \* x 65 REM \* FRANCOMPUTER CLUB UICENZA \* 66 REM \* 70 REM \*\*\*\*\*\*\*\*\*\*\*\*\*\*\*\*\*\*\*\*\*\*\*\*\*\*\*\*\*\* 80 CLS: PRINT " ora indoviner un numer o":PRINT : PRINT " da te pensato compr eso tra 1 e 30.": PRINT : INPLIT " prem I \* CR \* per continuare"; X\$ 90 C(1) = 2:C(2) = 1:C(3) = 16:C(4) =  $8:C(5) = 4$ 100 CURSOR 4, 12: PRINT TAB(12); "========  $= 12222222222$ 110 CURSOR 12, 10: PRINT "# 1# 2# 3# 4#  $5$ #  $"$ 120 CURSOR 5, 12: PRINT TAB(12); "=======  $= 100$ 130 PRINT TAB(12); "1221 51241 91231" 140 PRINT TAB(12);"!14!17!28!30!20!" 150 PRINT TAB(12);"9159119179109 79" 160 PRINT TAB(12); "9189 19239159 49" 170 PRINT TAB(12);"? 2º 9º30º27º12º" 180 PRINT TAB(12); "9109219219149159" 190 PRINT TAB(12); "1221 31181261 61" 200 PRINT TAB(12);"? 7?29?22?28?30?" 210 PRINT TAB(12); "191919161131 51" 220 PRINT TAB(12); " 26! 7 ! 19 ! 1 ! 21 ! " 230 PRINT TAB(12); "0230150260290140" 240 PRINT TAB(12);"? 6? 5?27?24?22?" 250 PRINT TAB(12);"! 3!23!25!12!13!" 260 PRINT TAB(12); "9119139209 89299" 270 PRINT TAB(12);"!30127129125128!" 280 PRINT TAB(12); "==================" 290 FOR I=1 TO 5:CURSOR 2,0 :PRINT "n ella colonna "; I : PRINT" appare il n umero ":PRINT " pensato da te ? SI/NO ":INPUT A\$ 300 FOR Y=1 TO 15:CURSOR2, 0:PRINT " ":CURSOR2, 1: PRINT" ":CURSOR 2,2:PRINT " ":NEXT 310 IF A\$="NO" THEN NEXT :GOTO 330 320 R=R+C(I):NEXT 330 CLS:BEEP2:CURSOR 12,4:PRINT " il n umero":BEEP2:CURSOR19,8:PRINT "da te P ensato ":BEEP2:CURSOR 24, 12:PRINT " il ";:BEEP2:PRINT; R :BEEP 2:CURSOR 0 , 19: PRINT "premi run se vuoi continure

238 C2=941:REM XCONTRIBUTO ORARIO SENZ 1@ REM FRANCOMPUTER CLUB VICENZA A ASSEGNI FAMILIARI PER RETRIBUZIONE O 2@ COLOR 4,15 3@ CLS 4@ FOR N=@ TO 42 ORATORE 50 CURSOR 9,10:PRINT "CONTRIBUTI DELL A COLF" 60 CURSOR 9,9 :PRINT "================  $=$   $=$   $=$   $=$   $=$   $"$ 70 CURSOR 9, 11:PRINT "=================  $\equiv \equiv \equiv \equiv \equiv \equiv ^{11}$ 8@ CURSOR 22,22:PRINT "By Ruzza Nicola 3@ NEXT N 1@@ CLS 118 FOR S=@ TO 18a 12@ CURSOR @,3: PRINT "QUESTO E? UN PROGRAMMA SEMPLICE CHE UIAIUTA A CA LCOLARE I CONTRIBUTI INPS DA UERSARE P ER LA CUOCA, IL MAGGIORDOMO, L'AUTIST , ECC. VENGONO POI OIVISE LE QUOTE AC ARICO DEL DATORE DI LAVORO EDEL OIPEND ENTE PER FASCE DI RETRIBUZIO ~ 13@ CURSOR @,11:PRINT " NE COMPRESI GL I ASSEGNI FAMILIARI. E ALLA FINE DI OG NI TRIMESTRE.........." 148 NEXT S 158 CLS 162 A1L=518-REM XCONTRIBUTO ORARIO CON ASSEGNI FAMILIARI PER RETRIBUZIONE ORA RIA FINO A LIRE 2162 17@ A2=442:REM XCONTRIBUTO ORARIO SEN2 A ASSEGNI FAMILTIARI PER RETRIBUZIONE O RARIA FINO A LIRE 2162 182 A3=68:REM QUOTA A CARICO DEL LAVOR ATORE 190 B1=736:REM \*CONTRIBUTO ORARIO CON ASSEGNI FAMILIARI PER RETRIBUZIONE ORA RIA DA LIRE 2161 A LIRE 324@ 268 B2=628:REM XCONTRIBUTO ORARIO SEN2  $-$ >";QL A ASSEGNI FAMILIARI PER RETRIBUZIONE O 45@ PRINT RARIA DA LIRE 2161 A LIRE 324@ : 210 B3=97:REM \*QUOTA A CARICO DEL LAVO  $\rightarrow$ ";QD<br>RATORE<br>220 C1=1103:REM \*CONTRIBUTO ORARIO CON 480 CLS:PRINT<br>ASSEGNI FAMILIARI PER RETRIBUZIONE OR COLF":RETURN<br>pria oltre le 3240 lire

RARIA OLTRE LE 3248 LIRE 24@ C3=145:REM KQUOTA A CARTCO DEL LAY 258 GOSLB 482 26@ PRINT :PRINT :PRINT "LA RETRIBUZIO NE ORARIA EFFETTIVA E' :" 27@ PRINT :PRINT "AJ FINO A 2168 LIRE" 28@ PRINT "BJ DA 2161 A 3248 LIRE" 29@ PRIN? "C) OLTRE 3246 LIRE" 38@ PRINT =INPUT ''SCEGLIERE 8,3, OPPUR E C-> ";As 318 PRINT :INPUT "ORE OI Lavoro SETTIM  $ANALI ->$ "; OS: 0=0S\*13 320 PRINT :PRINT "IL LAVORATORE HA DIR<br>ITTO AGLI ASSEGNI":INPUT "FAMILIARI?(S<br>/N)-> ";AF\$<br>330 IF AF\$="S"AND A\$="A" THEN CO=A1\*0:<br>QL=A3\*0:QD=CO-QL<br>340 IF AF\$="S"AND A\$="B" THEN CO=B1\*0:<br>QL=B3\*0:QD=CO-QL<br>350 IF AF\$="S"AND A\$ QL=C3xO :Q@D=CO-GL 36@ IF AFS="N"AND AS="A" THEN CO=A2XO: QL=A3xXO :@D=CO-GL 370 IF AF\$="N"AND A\$="B" THEN CO=B2\*0:<br>QL=B3\*0:QD=CO-QL<br>380 IF AF\$="N"AND A\$="C" [HEN CO=C2\*0:<br>QL=C3\*0:QD=CO-QL<br>39@ GOSUB 480:PRINT :PRINT<br>400 PRINT :PRINT "ORE LAUORATE NEL TRI<br>MESTRE=" 30<br>41@ PRINT "CONTRIBUTO TRIMESTRAL 460 PRINT "A CARICO<br>->";QD<br>470 END<br>480 CLS:PRINT :PRINT<br>COLF":RETURN 350 IF AF\$="S"AND A\$="C" THEN CO=C1\*0: 370 IF AF\$="N"AND A\$="B" THEN CO=B2\*0: 380 IF AF\$="N"AND A\$="C" THEN CO=C2\*0: 420 PRINT "CONTRIBUTO TRIMESTRALE ---440 PRINT "A CARICO DEL LAVORATORE---"A CARICO DEL DAT. DI LAVORO "CONTRIBUTI DELLA

![](_page_38_Picture_4.jpeg)

![](_page_39_Picture_13.jpeg)

 $\frac{1}{2}$ 

 $\hat{\varrho}$ 

 $\mathcal{Q}$ 

 $\bar{z}$ 

## COMPATIBILI?

![](_page_40_Picture_11.jpeg)

 $\mathbf{I}$ 

![](_page_41_Picture_18.jpeg)

![](_page_41_Picture_19.jpeg)

 $\mathbb{I}^{\mathsf{b}}$ 

 $\mathcal{A}^{\mathcal{A}}_{\mathcal{A}^{\mathcal{A}}}$  .

930 CURSOR 10,10: PRINT "Quale mese/ann M\$(M(1));" ";A(1);" CADE DI ";N\$(N) o desideri?": CURSOR 10, 12: INPUT "Mese 490 GOTO 590  $" ; M(1)$ 500 GT=JD(2)-JD(1) 940 IF M(1)<10RM(1)>12THEN930 510 IF JK2 THEN 590 950 CURSOR 10, 14: INPUT "Anno ";A(1) 520 SCREEN 2, 2:CLS 960 IF A(1)=0 THEN A(1)=1 530 CURSOR 1,90:PRINT "TRA ";G(1);" "; 970 GOSUB 1230 M\$(M(1));" ";A(1);" E IL ":PRINT G(2); 980 GOSUB 1320 " ";M\$(M(2));" ";A(2);" CI SONO ";DJ;" 990 G(2)=1:M(2)=M(1)+1:A(2)=A(1):GOSUB GIORNI" 1230 540 CURSOR 10,180:PRINT "Altra data<S/ 1000 LN=JD(2)-JD(1) N<sub>3</sub>" 1010 GOTO 650 550 W\$=INKEY\$: IF W\$=""THEN 550 1020 REM 560 IF W\$="S"THEN 1020 1030 SCREEN 1,1:CLS 570 ERASE  $1240 J=1$ 580 IF W\$="N" THEN 160 1050 CURSOR 1,2:PRINT "Giorni tra due 590 CURSOR 10,180:PRINT "Altra data<S/ date"  $N$   $>$   $\mu$ 1060 CURSOR 1,10: INPUT "Input 1 data G 600 W\$=INKEY\$:IF W\$=""THEN 600 [ORNO ";G(1) 610 ERASE 1070 IFG(1)<10RG(1)>31 THEN 1060 620 IF W\$="S"THEN 200 1080 CURSOR 16, 12: INPUT "MESE "; M(1) 630 IF W\$="N" THEN 160 1090 IFM(1)(10RM(1))12 THEN 1080 640 G(1)=1:GOTO 400 1100 CURSOR 16, 14: INPUT "ANNO ";A(1) 650 SCREEN 2,2:CLS 1110 IFA(1)=0 THEN  $A(1)=1$ 660 LINE(6,19)-(190,150),1,8 1120 GOSUB 1230 670 LINE (6,40)-(190,40),1 1130 CURSOR 1, 16: INPUT "Input 2 data G 680 PRINT CHR\$(17):CURSOR 20,10:PRINT [ORNO ";G(2) M\$(M(1));A(1):PRINT CHR\$(16) 1140 IF G(2)<0 OR G(2)>31 THEN 1130 690 CURSOR 20,30:PRINT "DO LU MA ME 1150 CURSOR 16, 18: INPUT "MESE "; M(2) GI VE SA" 1160 IF M(2)<0 OR M(2)>12 THEN 1150 700 IF N=6 THEN R=16 1170 CURSOR 16, 20: INPUT "ANNO ";A(2) 710 IF N=5 THEN R=160 1180 IF  $A(2)=0$  THEN  $A(2)=1$ 720 IF N=4 THEN R=136 1190 GOSUB 1230 730 IF N=3 THEN R=112 1200 DJ=JD(2)-JD(1) 740 IF N=2 THEN R=88 1210 GOTO 520 750 IF N=1 THEN R=64 1220 SCREEN 1, 1:CLS:END 760 IF N=0 THEN R=40 1230 REM \*\*\*\*\*\*Giorno giuliano\*\*\*\*\*\*\*\*\* 770 B=50 780 FOR T=1 TO LN 1240 IF ACUIKO THEN ACUI=ACUI+1  $790 = 1$ 1250 X=INT((M(J)-3)/12) 800 IF R>=162 THEN R=16 1260 Y=INT(((M(J)-2)-(X\*12))\*30.59) 810 IF R=16 THEN B=B+12 1270 JD=INT((A(J)+X+4712)\*365.25)+Y+G( 820 IF B>=190 THEN 860  $JJ+29$ 830 CURSOR R, B: PRINT T 1280 IF JD<2299170 THEN JD=JD+2-INT(.7 840 R=R+24 5\*INT((A(J)+100+X)/100)) 850 NEXT T 1290 JD(J)=JD-INT(.75\*INT((A(J)+100+X) 860 CURSOR 10, 170: PRINT "Altro mese <S/  $/100$ ))+2  $N$ <sup>11</sup>  $1300 \text{ J} = J + 1$ 870 S\$=INKEY\$: IF S\$="" THEN 870 1310 RETURN 880 IF S\$="N" THEN ERASE 1320 REM \*\*\*\*\*\*Giorno della settimana\* 890 IF S\$="N" THEN 160 \*\*\*\*\*  $900 J = 1 : LN = 0$ 910 SCREEN 1, 1:CLS 1330 N=JD(1)-7\*INT(JD(1)/7) 1340 RETURN 920  $G(1)=1$ 

Л١

 $\cdot$  .

10 REM \*\*\* PI GRAPH \*\*\* 20 DIMA\$(5), DA(5), C(5), ST(5), D(5) 30 FORI=1T05 40 READ A\$(I), DA(I), C(I), ST(I) 50 NEXT I 60 LPRINT CHR\$(18):LPRINT "C0" 70 FORJJ=0T0500:NEXT JJ 80 LPRINT "M0,-300":LPRINT "S2" 90 LPRINT "A" 100 LPRINT 110 LPRINT " PI GRAPH" 120 LPRINT CHR\$(18):LPRINT "I" 130 LPRINT "S1"

10 REM \*\*\* PI GRAPH \*\*\*

![](_page_43_Figure_2.jpeg)

PI GRAPH

140 LPRINT "M0, -100, 100, -100"  $150$  LPRINT " $I$ "  $160S = 0$ 170 FORI=1T05  $180$  S=S+DA(I) 190 NEXT I 200 FORI=1T05 210 DACID=INTCDACID/S\*100000/100 220 NEXT I 230 FORI=010100 STEP 2  $240$  S=I/100\*3, 142\*2 250 X=INT(SIN(S)\*100) 260 Y=INT(COS(S)\*100) 270 IFI=0 THEN LPRINT "M";X;", ";Y 280 LPRINT "D";X;", ";Y 290 NEXT I  $300 S = 2$ 310 FORI=1T05 320 S=S+DA(I)\*3.142\*2/100 330 X=INT(SIN(S)\*100) 340 Y=INT(COS(S)\*100) 350 LPRINT "H":LPRINT "D";X;",";Y 360 NEXT I 370 PP=0 380 FORI=1T05 390 LPRINT "C";C(I) 400 FORJJ=010500:NEXT JJ. 410  $Q = P : P = P + D A (1)$ 420 0S=0\*3.142\*2/100 430 PS=P\*3, 142\*2/100 440 OX=INT(SIN(OS)\*100) 450 OY=INT(COS(OS)\*100) 460 PX=INT(SIN(PS)\*100) 470 PY=INT(COS(PS)\*100) 480 SA=100:ED=-100 490 IFOY>=0ANDPY>=0 THEN ED=0 500 IFOY<=0ANDPY<=0 THEN SA=0 510 FORY=SATOED STEP -ST(I)  $520 \text{ J} = 0$ 530 ZA=SQR(10000-Y\*Y) 540 IFY=0 THEN 2S=3.142/2:60TO 570 550 2S=ATN(2A/Y) 560 IF3S<0 THEN 2S=2S+3.142 570 IF0S>=2S THEN 600 580 IF3S>=PS THEN 600 590  $D(J) = INT(2A): J = J + 1$ 600 2S=3.142\*2-2S 610 IFOY=0 THEN 690 620 X=0X/0Y\*Y 630 IFSGN(X) <> SGN(0X) THEN 690 640 IFSGN(Y)=0 THEN 660 650 IFSGN(OY) <> SGN(Y) THEN 690 660 ZT=SQR(X\*X+Y\*Y) 670 IFZT>100 THEN 690

680 D(J)=INT(X):J=J+1 690 IFPY=0 THEN 770 700 X=PX\*Y/PY 710 IFSGN(X) <> SGN(PX) THEN 770 720 IFSGN(Y)=0 THEN 740 730 IFSGN(PY) <> SGN(Y) THEN 770 740 ZT=SQR(X\*X+Y\*Y) 750 IFRT>100 THEN 770 760  $D(J) = INT(X): J = J + 1$ 770 IF0S>=2S THEN 800 780 IF3S>=PS THEN 800 790 D(J)=INT(-ZA):J=J+1 800 IFY<>0 THEN 820 810 IFJ<>2 THEN D(J)=0:J=J+1 820 IFJ <= 2 THEN 900 830 FORU=0TOJ-1 840 M=D(U): MN=1 850 FORL=V+1TOJ-1 860 IFD(L) <M THEN M=D(L): MN=L 870 NEXT L M=(U)0:(U)10=(MM)10 688 890 NEXT U  $900 \text{ } U = 0$ 910 IFJ<2 THEN 970 920 K1=D(V+(ABS(Y) MOD 2)) 930 LPRINT "M";K1;",";Y 940 K=D(U+((ABS(Y)+1)M0D2)) 950 LPRINT "D";K;",";Y 960 U=U+2: IFU(J-1 THEN 920 970 NEXT Y 980 NEXT I 990. LPRINT "M130,"; (N-1\*15) 1000 FORI=1T05 1010 LPRINT "I" 1020 LPRINT "C";C(I) 1030 FORJJ=0T0500:NEXT JJ 1040 LPRINT "J0, 20, 30, 3, 3, -20, -30, 8"  $1050 J = 0$ 1060 LPRINT "M0, "; J:LPRINT "J30,0" 1070 J=J+ST(I): IFJ<20 THEN 1060 1080 LPRINT "M40, 0":LPRINT "P";A\$(I) 1090 FORK=1T011-LEN(A\$(I)) 1100 LPRINT "P":NEXT 1110 LPRINT "P";DA(I) 1120 LPRINT "x" 1130 LPRINT "M0,-30" 1140 NEXT 1150 LPRINT "M0,-100":LPRINT "A" 1160 END 1170 DATA A INC, 42500, 1, 3 1180 DATA B INC, 25300, 2, 3 1190 DATA C INC, 20100, 3, 3 1200 DATA D INC, 11200, 4, 3 1210 DATA L INC, 04600, 1,5

30 REM \*\*\* PLOTTING ABILITY \*\*\* 40 LPRINT :LPRINT TAB(12); 50 LPRINT "PLOTTING ABILITY" 60 LPRINT CHR\$(18); "LØ" 70 LPRINT "M250,-180" : LPRINT "I" 80 FORI=0T0350 STEP 10 90 S=I/180\*PI 100 X=SIN(S)\*200.5 110 Y=COS(S)\*200.5 120  $X=INT(X): Y=INT(Y)$ 130 LPRINT "D";X;",";Y:LPRINT "H" 140 NEXT I 150 LPRINT "M0, -450" 160 LPRINT "I"  $1/8$  S=2\*PI/11 180 FORI=01010 190 ACI, 1)=INT(SINCI\*S)\*200.5) 200 A(1,2)=INT(COS(I\*S)\*200.5) 210 NEXT I 220 LPRINT "M";A(0,1);",";A(0,2)  $230$  C=2 240 FORI=0104  $250 K = 0$ 260 C=C+1:IF C>3 THEN C=0 270 LPRINT "C";C:FORWA=0T01000 280 NEXT WA 290 FORJ=0T010 300  $K = K + 1 + 1$ 310 IFK>10 THEN K=K-11:GOTO 310 320 LPRINT "D";A(K, 1);",";A(K, 2) 330 NEXT J 340 NEXT I 350 LPRINT "D";A(K, 1);", ";A(K, 2) 360 LPRINT "M0,-200":LPRINT "C0" 370 LPRINT CHR\$(17) 380 END

10 DIMA(10,2)

![](_page_45_Figure_1.jpeg)

10 REM \*\*\* SLOBO \*\*\* 2a LPRINT CHRSC18) 3@ 3=8 :R=248 42 REM - 5@ LPRINT "C2" 6@ FOR JJ=8 TO S@@:NEXT JJ 7@ FOR P=P173i TO PI STEP PI73i OR TH=@ TO PIx2 STEP P1716 18@ X=RKSINCTHIXCOSEP ) 11@ Y=RxCOSCTP) 12Q@ Z=RXSINCTHIXSINCP3 138 SOSUB 348 14@ IF 23<@ THEN G=8:GOTO <sup>168</sup> 15@ SOSLB 418 16@ NEXT TH 17@ NEXT P 18@ REM '\$9@ LPRINT "C3" 2@@ FOR JJ=@ 7O S@Q:NEXT JJ 21@ FOR G=@ TO PI STEP PI731 222 G=@ 230 FOR TH=@ TO PIx2 STEP PI716

X=R\*SIN(TP)\*SIN(Q)<br>
Y=R\*COS(Q)<br>
Z=R\*COS(TP)\*SIN(Q)<br>
GOSUB 340<br>
IF 23<0 TPEN G=0:GOTO 300<br>
GOSUB 410<br>
NEXT TH<br>
NEXT THEN<br>
NEXT THEN<br>
NEXT THEN<br>
TREM<br>
Y3=Y\*.877583-2\*.479425<br>
21=Y\*.479425+2\*.877583<br>
X3=X\*.564642+21\*.825336<br>

![](_page_46_Figure_2.jpeg)